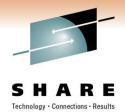

# Network Problem Diagnosis with OSA Examples

**David J Cheng** 

**Applied Expert Systems, Inc.** 

davec@aesclever.com

March 3, 2011, 1:30PM Session 8200

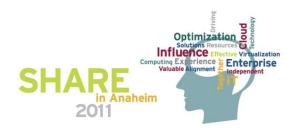

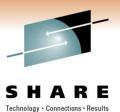

## Agenda

- z/OS: CTRACE
  - Packet Trace
  - OSAENTA
- Linux, Unix/AIX: tcpdump
- TCP/IP
- Sample Cases
  - OSA
    - Excessive / Dropped packets, addressing errors
    - Checksum offloading
  - FTP flow analysis
  - AT-TLS flow analysis

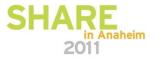

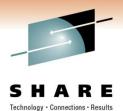

## How to Take a Packet Trace?

z/OS CTRACE:

- SYSTCPDA Packet Trace; scope is the TCP/IP stack
- SYSTCPOT OSAENTA; scope is LPAR or CHPID
- Set up an External Writer Proc

E.g., SYS1.PROCLIB(AESWRT):

//IEFPROC EXEC PGM=ITTTRCWR,REGION=0K,TIME=1440,DPRTY=15
//TRCOUT01 DD DISP=SHR,DSN=trace.dataset

• Set up tracing parameters

E.g., SYS1.PARMLIB(CTAESPRM):

TRACEOPTS ON WTR (AESWRT)

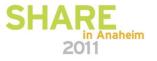

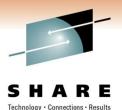

## z/OS CTRACE: SYSTCPDA

• To Start Tracing:

TRACE CT,WTRSTART=AESWRT
V TCPIP,,PKT,CLEAR
V TCPIP,,PKT,LINKN=<link>,ON,FULL,PROT=TCP,IP=<ip addr>
TRACE CT,ON,COMP=SYSTCPDA,SUB=(TCPIP),PARM=CTAESPRM

### • To Stop Tracing:

V TCPIP,, PKT, OFF TRACE CT, OFF, COMP=SYSTCPDA, SUB=(TCPIP) TRACE CT, WTRSTOP=AESWRT, FLUSH

- To View Tracing Status:
  - D TRACE, WTR=AESWRT Verify that the external writer is active
  - D TCPIP, , NETSTAT, DE Verify that **TrRecCnt** is non-zero and incrementing

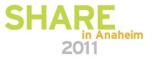

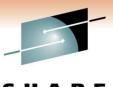

Technology · Connections · Results

## z/OS CTRACE: SYSTCPDA Parameters

| System Parameters  |                      |                                          |
|--------------------|----------------------|------------------------------------------|
| TCP/IP Proc :      | TCPIP                | (TCP/IP Proc Name)                       |
| Writer Proc :      | AESWRT               | External Writer Proc Name                |
| Parm Member :      | CTAESPRM             | (Trace Options Parmlib Member)           |
| Trace Parameters — |                      |                                          |
| Trace Mode :       | Link     C Interface |                                          |
| Link / INTF :      | *                    | Link / Interface Name, * for all         |
| Packet Length :    | FULL                 | (1 - 65535, FULL for entire packet)      |
| Protocol :         | *                    | (TCP, UDP, ICMP, 0 - 255, * for all)     |
| IP Address :       | *                    | (Source/Destination IPAddress, *for all) |
| Subnet :           | 255.255.255.255      | (Subnet Mask for Specified IP Address)   |
| Source Port :      | ÷                    | (Source Port, * for all)                 |
| Destination Port   | *                    | (Destination Port, *for all)             |

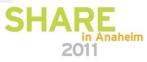

## z/OS CTRACE: SYSTCPDA Starting a Trace

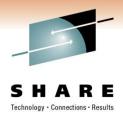

Packet Trace Command Display Line 1 of 25 COMMAND ===> \_ Scroll ===> CSR TRACE CT,WTRSTART=AESWRT ITT038I ALL OF THE TRANSACTIONS REQUESTED VIA THE TRACE CT COMMAND WERE SUCCESS FULLY EXECUTED. IEE839I ST=(0N,0001M,00001M) AS=0N BR=0FF EX=0N M0=0FF MT=(0N,064K) ISSUE DISPLAY TRACE CMD FOR SYSTEM AND COMPONENT TRACE STATUS ISSUE DISPLAY TRACE, TT CMD FOR TRANSACTION TRACE STATUS ITT110I INITIALIZATION OF CTRACE WRITER AESWRT COMPLETE. V TCPIP, TCPIP, PKT, CLEAR EZZ00601 PROCESSING COMMAND: VARY TCPIP,TCPIP,PKT,CLEAR EZZ00531 COMMAND VARY PKTTRACE COMPLETED SUCCESSFULLY V TCPIP,TCPIP,PKT,LINKN=\*,ON,FULL,PROT=\*,IP=\*,SUBN=255.255.255.255,SRCP=\*,DEST= × EZZ0060I PROCESSING COMMAND: VARY TCPIP,TCPIP,PKT,LINKN=\*,ON,FULL,PROT=\*,IP=\*,S UBN=255.255.255.255,SRCP=\*,DEST=\* EZZ00531 COMMAND VARY PKTTRACE COMPLETED SUCCESSFULLY TRACE CT,ON,COMP=SYSTCPDA,SUB=(TCPIP),PARM=CTAESPRM ITT0381 ALL OF THE TRANSACTIONS REQUESTED VIA THE TRACE CT COMMAND WERE SUCCESS FULLY EXECUTED. IEE839I ST=(0N,0001M,00001M) AS=ON BR=OFF EX=ON M0=OFF MT=(0N,064K) ISSUE DISPLAY TRACE CMD FOR SYSTEM AND COMPONENT TRACE STATUS ISSUE DISPLAY TRACE, TT CMD FOR TRANSACTION TRACE STATUS

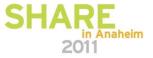

| Checking Trace Status SHARE<br>Technology Connections - Results                                                                                                    |
|----------------------------------------------------------------------------------------------------|
| COMMAND ===>                                                                                                    |
| D TRACE,WTR=AESWRT<br>IEE843I 00.27.10 TRACE DISPLAY 789<br>SYSTEM STATUS INFORMATION<br>ST=(ON,0001M,00001M) AS=ON BR=OFF EX=ON MO=OFF MT=(ON,064K)<br>WRITER STATUS HEAD COMPONENT SUBNAME                                                              |
| AESWRT ACTIVE SYSTCPDA TCPIP                                                                                                    |
| D TCPIP, TCPIP, NETSTAT, DE<br>EZD01011 NETSTAT CS V1R11 TCPIP 791<br>DEVNAME: LOOPBACK DEVTYPE: LOOPBACK<br>DEVSTATUS: READY<br>LNKNAME: LOOPBACK LNKTYPE: LOOPBACK LNKSTATUS: READY<br>ACTMTU: 65535<br>ROUTING PARAMETERS:<br>MTU_SIZE: N/A METRIC: 00 |
| DESTADDR: 0.0.0.0 SUBNETMASK: 0.0.0.0                                                                                                    |
| PROTOCOL: * TRRECCNT: 00000033 PCKLENGTH: FULL                                                                                                    |
| DISCARD: NONE<br>SRCPORT: * DESTPORT: * PORTNUM: *<br>IPADDR: * SUBNET: *<br>MULTICAST SPECIFIC:<br>MULTICAST_CAPABILITY: NO                                                                                                    |
| LINK STATISTICS:<br>BYTESIN = 4620                                                                                                    |
| INBOUND PACKETS = 79                                                                                                    |
| INPOUND DOCKETS IN EDDOD - 0                                                                                                    |
| INBOUND PACKETS IN ERROR - 0<br>INBOUND PACKETS DISCARDED = 0<br>INBOUND PACKETS UITH NO PROTOCOL - 0                                                                                                    |
| INBUUND PHCKETS WITH NU PRUTUCUL = 0                                                                                                    |
| BYTESOUT = 4620                                                                                                    |
| OUTBOUND PACKETS = 4620<br>= 79                                                                                                    |
| OUTBOUND PACKETS IN ERROR = 0                                                                                                    |
| OUTBOUND PACKETS DISCARDED = 0<br>INTFNAME: LOOPBACK6 INTFSTATUS: READY                                                                                                    |
| ACTMTU: 65535                                                                                                    |
| PACKET TRACE SETTING:                                                                                                    |
| PROTOCOL: * TRRECCNT: 00000000 PCKLENGTH: FULL                                                                                                    |
| DISCARD: NONE                                                                                                    |
| SHARE                                                                                                    |

z/OS CTRACE: SYSTCPDA

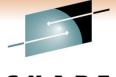

in Anaheim

2011

### Copyright © 2011 Applied Expert Systems, Inc.

## z/OS CTRACE: SYSTCPDA Stopping a Trace

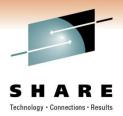

| Packet Trace Command Display Line 1 of 19<br>COMMAND ===>                                                                                                    |
|----------------------------------------------------------------------------------------------------|
| <b>V TCPIP,TCPIP,PKT,OFF</b><br>EZZ0060I PROCESSING COMMAND: VARY TCPIP,TCPIP,PKT,OFF<br>EZZ0053I COMMAND VARY PKTTRACE COMPLETED SUCCESSFULLY                                                                                                    |
| TRACE CT,OFF,COMP=SYSTCPDA,SUB=(TCPIP)<br>ITT038I ALL OF THE TRANSACTIONS REQUESTED VIA THE TRACE CT COMMAND WERE SUCCESS<br>FULLY EXECUTED.<br>IEE839I ST=(ON,0001M,00001M) AS=ON BR=OFF EX=ON MO=OFF MT=(ON,064K)<br>ISSUE DISPLAY TRACE CMD FOR SYSTEM AND COMPONENT TRACE STATUS<br>ISSUE DISPLAY TRACE,TT CMD FOR TRANSACTION TRACE STATUS                                                                                                    |
| TRACE CT,WTRSTOP=AESWRT,FLUSH<br>ITT038I ALL OF THE TRANSACTIONS REQUESTED VIA THE TRACE CT COMMAND WERE SUCCESS<br>FULLY EXECUTED.<br>IEE839I ST=(ON,0001M,00001M) AS=ON BR=OFF EX=ON MO=OFF MT=(ON,064K)<br>ISSUE DISPLAY TRACE CMD FOR SYSTEM AND COMPONENT TRACE STATUS<br>ISSUE DISPLAY TRACE,TT CMD FOR TRANSACTION TRACE STATUS<br>ISSUE DISPLAY TRACE,TT CMD FOR TRANSACTION TRACE STATUS<br>ITT1111 CTRACE WRITER AESWRT TERMINATED BECAUSE OF A WTRSTOP REQUEST. |

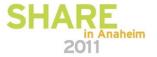

## z/OS CTRACE: SYSTCPOT

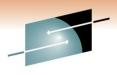

- OSA-Express Network Traffic Analyzer (OSAENTA)
  - Trace data is collected (by the device drivers of OSA) as frames enter or leave an OSA adapter for a connected host
  - The host can be an LPAR with **z/OS**, **z/VM** or **Linux**
  - ARP packets, MAC headers (w/VLAN tags)
  - The trace function is controlled by z/OS Communication Server, while the data is collected in the OSA at the network port

## • Pre-Reqs:

- Required the microcode for the OSA (2094DEVICE PSP and the 2096DEVICE PSP).
- Update the OSA using the Hardware Management Console (HMC) to:

Define more data devices to systems that will use the trace function.

Set the security for the OSA:

LOGICAL PARTITION - Only packets from the LPAR

CHPID - All packets using this CHPID

 Verify the TRLE definitions for the OSA that it has one DATAPATH address available for tracing. Note that two DATAPATH addresses are required – one for data transfers and the other for trace data.

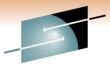

## z/OS CTRACE: SYSTCPOT Parameters

SHARE Technology · Connections · Results

| System Parameters  |          |                                                   |
|--------------------|----------|---------------------------------------------------|
| TCP/IP Proc :      | TCPIP    | (TCP/IP Proc Name)                                |
| Writer Proc :      | AESWRT   | External Writer Proc Name                         |
| Parm Member :      | CTAESPRM | (Trace Options Parmlib Member)                    |
| OSA Port Name :    | DR281920 | (Port name for tracing)                           |
| Trace Parameters   |          |                                                   |
| Data Length :      | FULL     | (64 - 65472, FULL for entire packet)              |
| Trace Amount :     | 0        | (1 - 2147483647 MB, 0 = Max value)                |
| No. of Frames :    | 0        | (100 - 2147483647 frames, 0 = Max value)          |
| Trace Duration :   | 1        | (1 - 10080 minutes, 0 = Max value)                |
| Discard :          | NONE     | (ALL, NONE, EXCEPTION, or discard code: 1 - 4087) |
| Device ID :        | *        | (8-hex digits OSA Device ID, * for all)           |
| Protocol :         | *        | (TCP, UDP, ICMP, ICMPV6, 0 - 255, * for all)      |
| IP Address :       | *        | (* for all)                                       |
| Mask Bits/Prefix : | 32       | (IPV4 mask bits or IPV6 prefix length)            |
| Port number :      | *        | (1 - 65535, * for all)                            |
| Ethernet Type :    | *        | (IPV4, IPV6, ARP, SNA, 0600 - FFFF, * for all)    |
| Mac Address :      | *        | (12-hex digits MAC address, * for all)            |
| VLAN ID :          | ż        | (0 - 4094, ALL for VLAN tag, * for all)           |
|                    |          |                                                   |

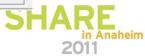

## z/OS CTRACE: SYSTCPOT

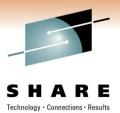

### • To Start Tracing:

TRACE CT,WTRSTART=AESWRT
V TCPIP,,OSAENTA,PORTNAME=<port>,CLEAR
V TCPIP,,OSAENTA,PORTNAME=<port>,ON,NOFILTER=ALL
TRACE CT,ON,COMP=SYSTCPOT,SUB=(TCPIP),PARM=CTAESPRM

### • To Stop Tracing:

V TCPIP,,OSAENTA,PORTNAME=<port>,OFF TRACE CT,OFF,COMP=SYSTCPOT,SUB=(TCPIP) TRACE CT,WTRSTOP=AESWRT,FLUSH

- To View Tracing Status:
  - D TRACE, WTR=AESWRT
  - D TCPIP,,NETSTAT,DE

to verify that the external writer is active to check status

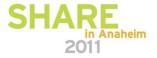

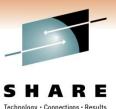

z/OS CTRACE: SYSTCPOT

• To View Tracing Status (continued):

```
D TCPIP, , NETSTAT, DE
 OSA-EXPRESS NETWORK TRAFFIC ANALYZER INFORMATION:
   OSA PORTNAME: DR281920
                                    OSA DEVSTATUS:
                                                       READY
     OSA INTFNAME: EZANTADR281920 OSA INTESTATUS:
                                                       READY
     OSA SPEED:
                   1000
                                    OSA AUTHORIZATION: LOGICAL PARTITION
     OSAENTA CUMULATIVE TRACE STATISTICS:
                                                            3625
       DATAMEGS:
                   1
                                          FRAMES:
                                          FRAMESDISCARDED: 0
       DATABYTES: 1641283
       FRAMESLOST: 0
     OSAENTA ACTIVE TRACE STATISTICS:
       DATAMEGS:
                   Ο
                                          FRAMES:
                                                            23
       DATABYTES: 6148
                                          FRAMESDISCARDED:
                                                            \cap
       FRAMESLOST: 0
                                          TIMEACTIVE:
                                                            2
     OSAENTA TRACE SETTINGS:
                                        STATUS: ON
       DATAMEGSLIMIT: 2147483647
                                                           2147483647
                                          FRAMESLIMIT:
       ABBREV:
                      480
                                                           10080
                                          TIMELIMIT:
       DISCARD:
                      NONE
     OSAENTA TRACE FILTERS:
                                        NOFILTER: ALL
       DEVICEID: *
                 *
       MAC:
       VLANID:
                 *
       ETHTYPE:
                 *
       IPADDR:
                 *
       PROTOCOL: *
       PORTNUM:
                 *
```

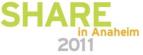

## Linux, Unix and AIX: tcpdump

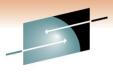

- Requires root authority; use the "su" command first SHARE
- Output is formatted trace (default) or written to a pcap file
- tcpdump –w xyz.pcap
- tcpdump –v (sample output from SLES 11 on System z)

16:23:18.803265 IP (tos 0x10, ttl 64, id 63277, offset 0, flags [DF], proto TCP (6), length 40) etpglsj.dal-ebit.ihost.com.ssh > 172.29.96.42.56570: ., cksum 0x 96e2 (correct), ack 2111375775 win 158 16:23:18.805880 IP (tos 0x10, ttl 64, id 63278, offset 0, flags [DF], proto TCP (6), length 172) etpglsj.dal-ebit.ihost.com.ssh > 172.29.96.42.56570: P 0:132(13 ack 1 win 158 16:23:18.806155 IP (tos 0x0, ttl 64, id 51563, offset 0, flags [DF], proto UDP ( 17), length 71) etpglsj.dal-ebit.ihost.com.33031 > ns.dfw.ibm.com.domain: 56736+ PTR? 42.96.29.172.in-addr.arpa. (43) 16:23:18.808816 IP (tos 0x0, ttl 26, id 23382, offset 0, flags [none], proto UDP (17), length 148) ns.dfw.ibm.com.domain > etpglsj.dal-ebit.ihost.com.33031: 567 36 NXDomain 0/1/0 (120) 16:23:18.858199 IP (tos 0x0, ttl 127, id 1215, offset 0, flags [none], proto UDP (17), length 78) 172.29.96.56.netbios-ns > 172.29.191.255.netbios-ns: NBT UDP P ACKET(137): QUERY; REQUEST; BROADCAST 16:23:18.858309 IP (tos 0x0, ttl 126, id 1215, offset 0, flags [none], proto UDP (17), length 78) 172.29.96.56.netbios-ns > 172.29.191.255.netbios-ns: NBT UDP P ACKET(137): QUERY; REQUEST; BROADCAST 16:23:18.858548 IP (tos 0x0, ttl 64, id 51568, offset 0, flags [DF], proto UDP ( 17), length 71) etpglsj.dal-ebit.ihost.com.55971 > ns.dfw.ibm.com.domain: 64720+ PTR? 56.96.29.172.in-addr.arpa. (43) 16:23:18.859303 IP (tos 0x0, ttl 125, id 1215, offset 0, flags [none], proto UDP (17), length 78) 172.29.96.56.netbios-ns > 172.29.191.255.netbios-ns: NBT UDP P

SHARE in Anaheim 2011

## Know Your Protocols and Applications - TCP

- TCP Functions
  - Establish Connections
  - Manage Connections
  - Terminate Connections
  - Handling and Packaging Data
  - Transferring Data
  - Providing Reliability
  - Flow Control and Congestion Avoidance

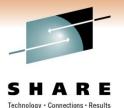

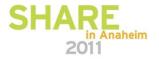

## **Networking Stack Support for TCP/IP**

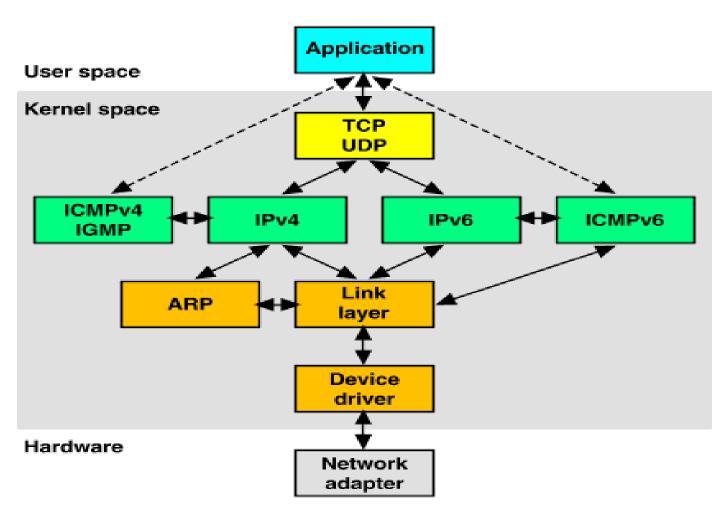

Source: http://uw713doc.sco.com/en/NET\_tcpip/tcpN.tcpip\_stack.html

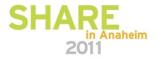

ology · Connections · Results

# Encapsulation of Application Data within a Network Stack

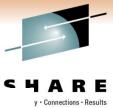

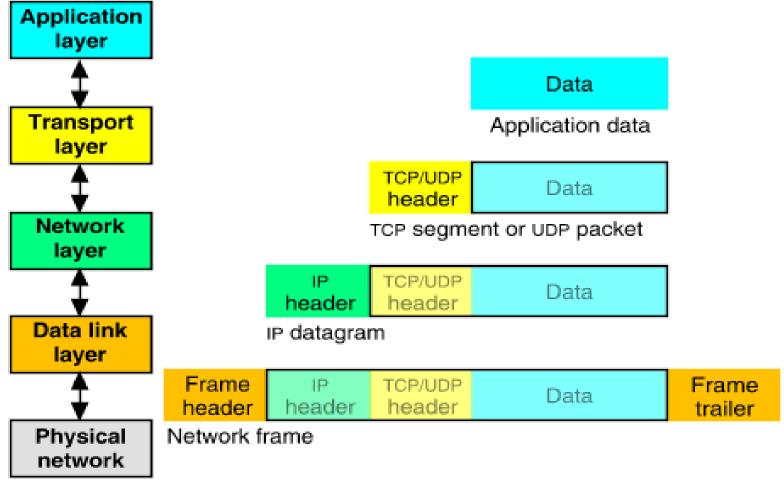

Source: http://uw713doc.sco.com/en/NET\_tcpip/tcpN.tcpip\_stack.html

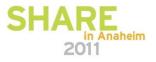

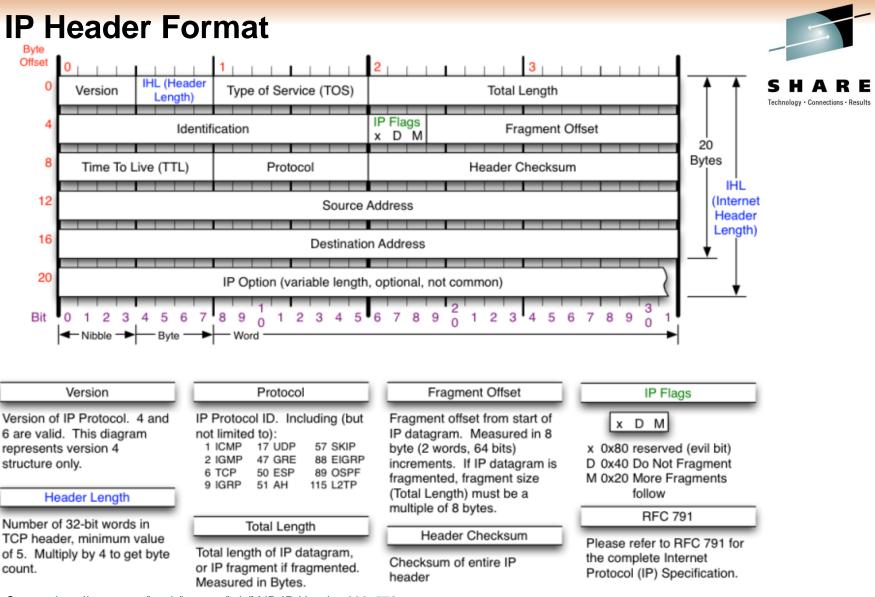

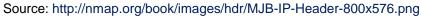

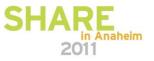

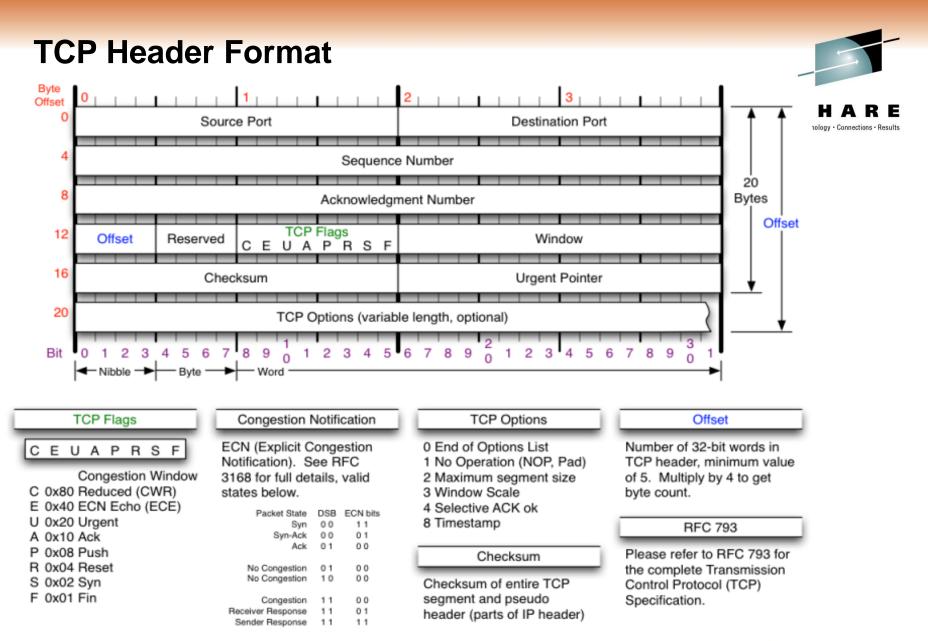

Source http://nmap.org/book/images/hdr/MJB-TCP-Header-800x564.png

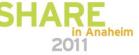

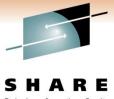

### **UDP Header Format**

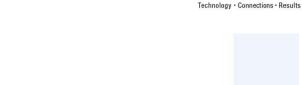

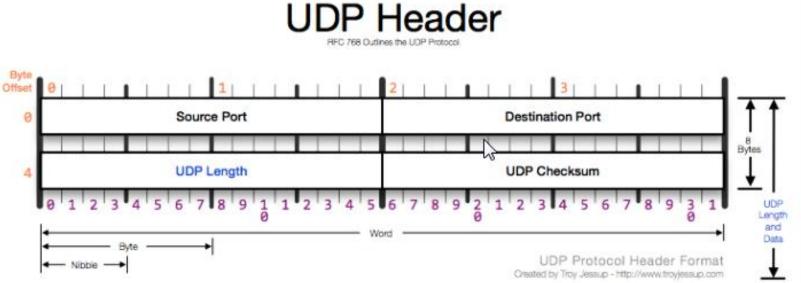

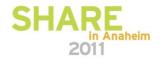

Source http://www.troyjessup.com/headers/UDP\_Header.png

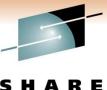

### **ICMP Header Format**

SHARE Technology · Connections · Results

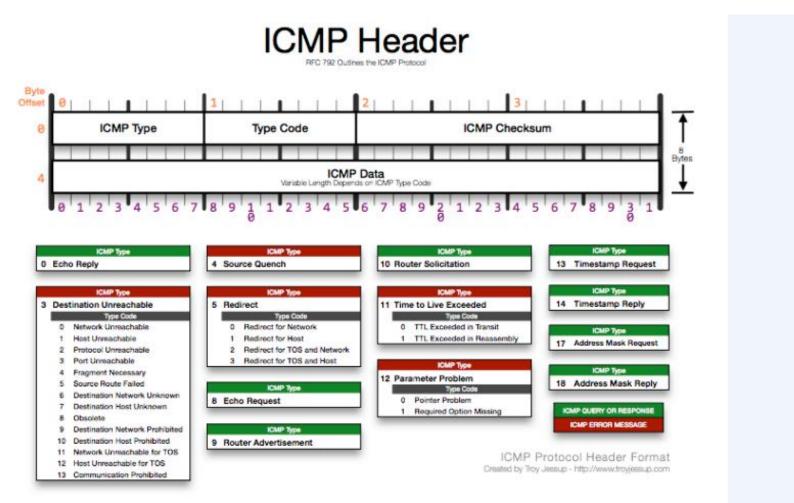

Source http://www.troyjessup.com/headers/ICMP\_Header.png

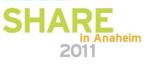

Copyright © 2011 Applied Expert Systems, Inc.

# SHARE Technology · Connections · Results

## **TCP Flags Explained**

- ACK Acknowledge receipt of the packet
- PSH Push Send the data (flush TCP buffer) immediately
- SYN Synchronize Seq. Num. Establish a connection
- FIN Finish Terminate the connection
- RST Reset Abnormal Session Disconnection
- URG Urgent Tell Receiver to process immediately

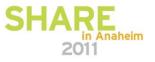

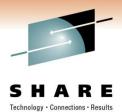

## **Sliding Window Acknowledgement**

- Advertised window size This field contains the amount of data that may be transmitted into the buffer.
- Sequence number Identifies the first byte of data in this segment.
- Acknowledgment number Identifies the next byte of data that a recipient is expecting to receive.
- With this information, a sliding-window protocol is implemented.

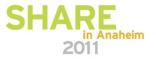

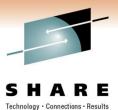

## **Sliding Window Acknowledgement**

- Transmit categories
  - 1. Bytes Sent And Acknowledged
  - 2. Bytes Sent But Not Yet Acknowledged
  - 3. Bytes Not Yet Sent For Which Recipient Is Ready
  - 4. Bytes Not Yet Sent For Which Recipient Is Not Ready
- Receive categories
  - 1. Bytes Received And Acknowledged. This is the receiver's complement to Transmit Categories #1 and #2.
  - 2. Bytes Not Yet Received For Which Recipient Is Ready. This is the receiver's complement to Transmit Category #3.
  - 3. Bytes Not Yet Received For Which Recipient Is Not Ready. This is the receiver's complement to Transmit Category #4.

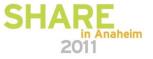

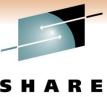

## Sliding Window Acknowledgement

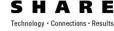

in Anaheim

2011

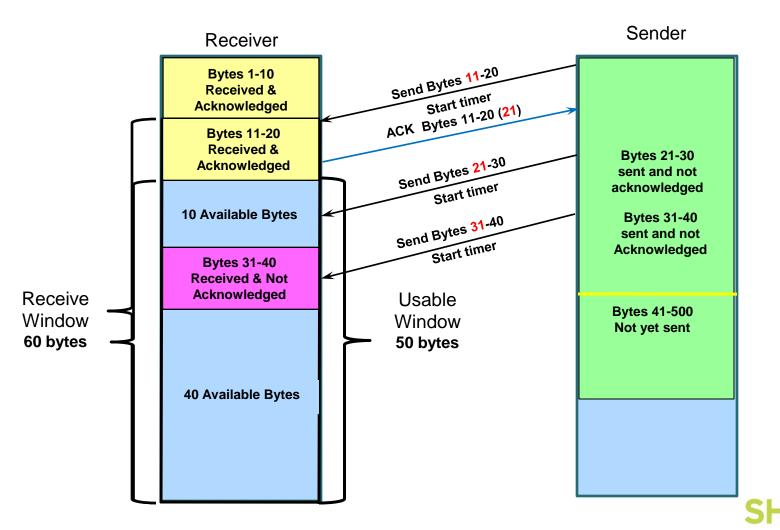

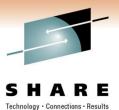

in Anaheim

2011

## **Sliding Window Acknowledgement**

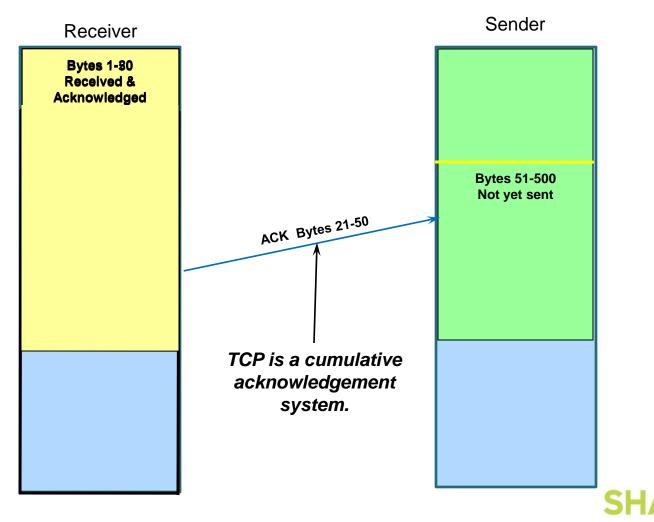

Copyright © 2011 Applied Expert Systems, Inc.

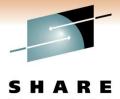

## **TCP Sequence of Events**

Technology · Connections · Results

- Establishing a connection •
- Data transfer
- Termination

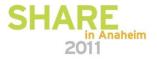

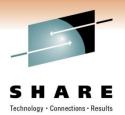

2011

### **TCP - Establishing a Connection** The 3 Way Handshake

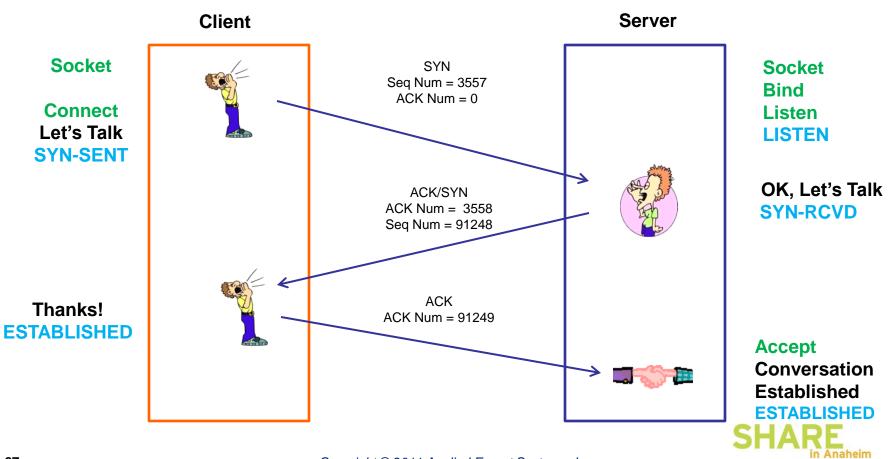

## TCP - Establishing a Connection The 3 Way Handshake

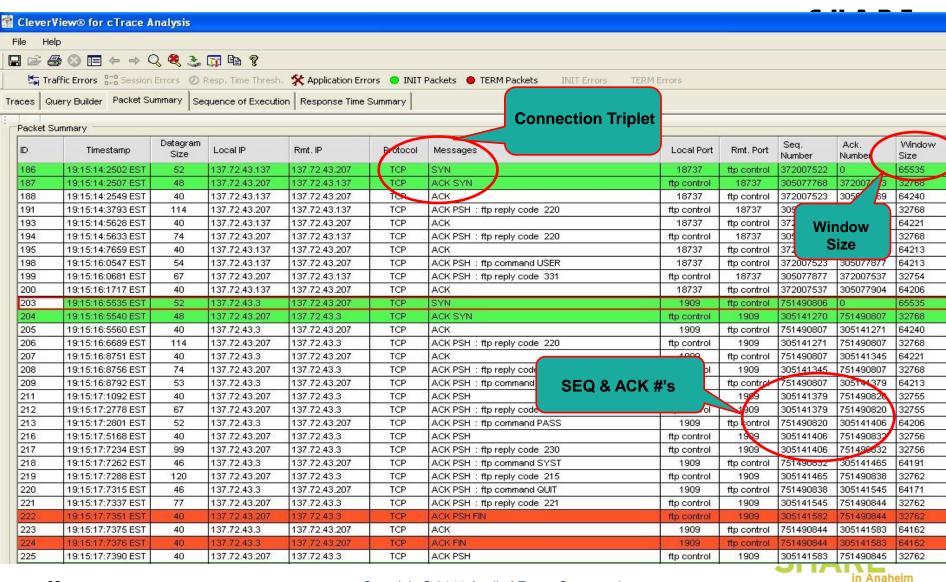

Copyright © 2011 Applied Expert Systems, Inc.

2011

### **TCP - Establishing a Connection** Packet Details

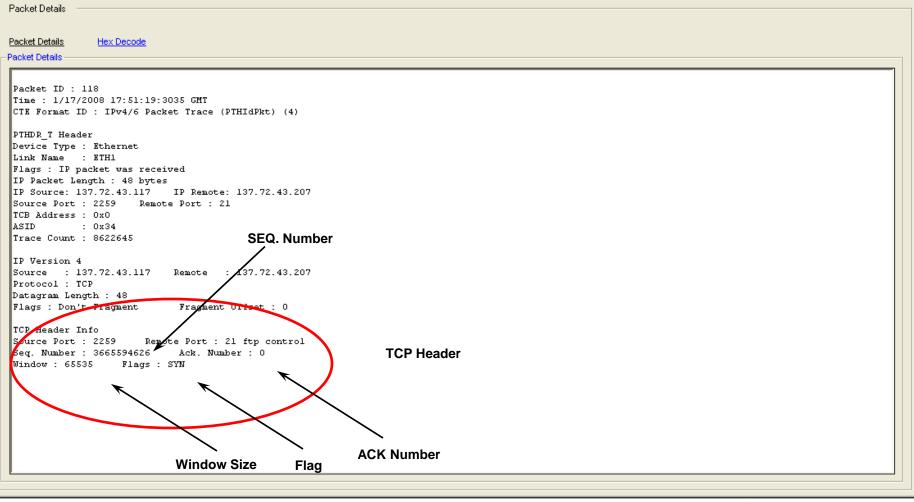

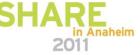

SHARE Technology · Connections · Results

## **TCP - Data Transfer**

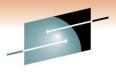

DE

|           |                     |                                |                  |                                                  |             |           |           |                |                | 5 11           | AKE |
|-----------|---------------------|--------------------------------|------------------|--------------------------------------------------|-------------|-----------|-----------|----------------|----------------|----------------|-----|
| es Que    | ry Builder Packet S | ummary Packet D                | etails Seque     | nce of Execution Response Time Summary Exception | n Report    |           |           |                |                |                |     |
| q. of Exe | cution              |                                |                  |                                                  |             |           |           |                |                |                |     |
| cal IP:   | 137.72.43.207       | Remote IP:                     | 137.7            | 2.43.117 Protocol: TCP Session                   | s Count : 2 |           |           |                |                |                |     |
| )         | Timestamp           | Elapse Time<br>(hh:mm:ss.tttt) | Datagram<br>Size | Messages                                         | Local Port  | Direction | Rmt. Port | Seq.<br>Number | Ack.<br>Number | Window<br>Size | -   |
| 3         | 17:58:55:0072 GMT   | 00:00:00:0000                  | 60               | SYN                                              | ftp data    | >         | 2261      | 3004779        | 0              | 32768          |     |
| 9         | 17:58:55:0077 GMT   | 00:00:00:0005                  | 60               | ACK SYN                                          | ftp data    | <         | 2261      | 2375637840     | 3004780        | 65535          |     |
| )         | 17:58:55:0109 GMT   | 00:00:00:0032                  | 52               | ACK                                              | ftp data    | >         | 2261      | 3004780        | 2375637841     | 32768          |     |
| 2         | 17:58:55:0709 GMT   | 00:00:00:0600                  | 1500             | АСК                                              | ftp data    | >         | 2261      | 3004780        | 2375637841     | 32768          |     |
| 3         | 17:58:55:0712 GMT   | 00:00:00:0003                  | 1500             | АСК                                              | ftp data    | >         | 2261      | 3006228        | 2375637841     | 32768          |     |
| 64        | 17:58:55:0712 GMT   | 00:00:00:0000                  | 52               | АСК                                              | ftp data    | <         | 2261      | 2375637841     | 3007676        | 62639          |     |
| 5         | 17:58:55:0712 GMT   | 00:00:00:0000                  | 1500             | ACK PSH                                          | ftp data    | >         | 2261      | 3007676        | 2375637841     | 32768          |     |
| 66        | 17:58:55:0714 GMT   | 00:00:00:0002                  | 52               | ACK                                              | ftp data    | <         | 2261      | 2375637841     | 3009124        | 64951          |     |
| 37        | 17:58:55:0749 GMT   | 00:00:00:0035                  | 1500             | АСК                                              | ftp data    | >         | 2261      | 3009124        | 2375637841     | 32768          |     |
| 68        | 17:58:55:0752 GMT   | 00:00:00:0003                  | 1500             |                                                  |             | >         | 2261      | 3010572        | 2375637841     | 32768          |     |
| 9         | 17:58:55:0753 GMT   | 00:00:00:0001                  | 52               | Ouch! A                                          |             | <         | 2261      | 2375637841     | 3012020        | 62055          |     |
| 70        | 17:58:55:0753 GMT   | 00:00:00:0000                  | 1500             |                                                  |             | >         | 2261      | 3012020        | 2375637841     | 32768          |     |
| 71        | 17:58:55:0753 GMT   | 00:00:00:0000                  | 1500             | Retransmission!                                  |             | >         | 2261      | 3013468        | 2375637841     | 32768          |     |
| 72        | 17:58:55:0753 GMT   | 00:00:00:0000                  | 52               |                                                  | -           | <         | 2261      | 2375637841     | 3014916        | 59159          |     |
| 73        | 17:58:55:0754 GMT   | 00:00:00:0001                  | 1500             | ACK PSH                                          | ftp data    | >         | 2261      | 3014916        | 2375637841     | 32768          |     |
| 74        | 17:58:55:0755 GMT   | 00:00:00:0001                  | 52               | ACK                                              | ftp data    | 5         | 2261      | 2375637841     |                | 62055          |     |
| 75        | 17:58:55:0757 GMT   | 00:00:00:0002                  | 52               | ACK                                              | ftp data    | <         | 2261      | 2375637841     | 3016364        | 65535          |     |
| 76        | 17:58:55:0785 GMT   | 00:00:00:0028                  | 1500             | АСК                                              | ftp data    | >         | 2261      | 3016364        | 2375637841     | 32768          |     |
| 77        | 17:58:55:0787 GMT   | 00:00:00:0002                  | 1500             | АСК                                              |             | >         | 2261      | 3017812        | 2375637841     | 32768          |     |
| 78        | 17:58:55:0788 GMT   | 00:00:00:0001                  | 52               | АСК ТСР ра                                       | rm          | <         | 2261      | 2375637841     | 3019260        | 62639          |     |
| 79        | 17:58:55:0788 GMT   | 00:00:00:0000                  | 1500             | LACK                                             |             | >         | 2261      | 3019260        | 2375637841     | 32768          |     |
| 80        | 17:58:55:0789 GMT   | 00:00:00:0001                  | 1500             | ACK limits bu                                    | rsts        | >         | 2261      | 3020708        |                | 32768          |     |
| 81        | 17:58:55:0789 GMT   | 00:00:00:0000                  | 52               |                                                  |             | <         | 2261      | 2375637841     | 3022156        | 59743          |     |
| 82        | 17:58:55:0790 GMT   | 00:00:00:0001                  | 52               | ACK to two 1                                     | 000         | <         | 2261      | 2375637841     |                | 63503          |     |
| 83        | 17:58:55:0791 GMT   | 00:00:00:0001                  | 1500             | ACK byte pac                                     | kets        | >         | 2261      | 3022156        |                | 32768          |     |
| 84        | 17:58:55:0791 GMT   | 00:00:00:0000                  | 1500             | АСК                                              |             | >         | 2261      | 3023604        |                | 32768          |     |
| 85        | 17:58:55:0791 GMT   | 00:00:00:0000                  | 52               | ACK                                              | ftp data    | <         | 2261      | 2375637841     |                | 60607          |     |
| 86        | 17:58:55:0793 GMT   | 00:00:00:0002                  | 1500             | АСК                                              | ftp data    | >         | 2261      | 3025052        | 2375637841     | 32768          |     |
| 87        | 17:58:55:0794 GMT   | 00:00:00:0001                  | 1500             | ACK PSH                                          | ftp data    | >         | 2261      | 3026500        | 2375637841     | 32768          |     |

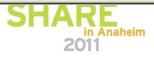

## **TCP - Connection Termination**

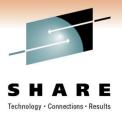

2011

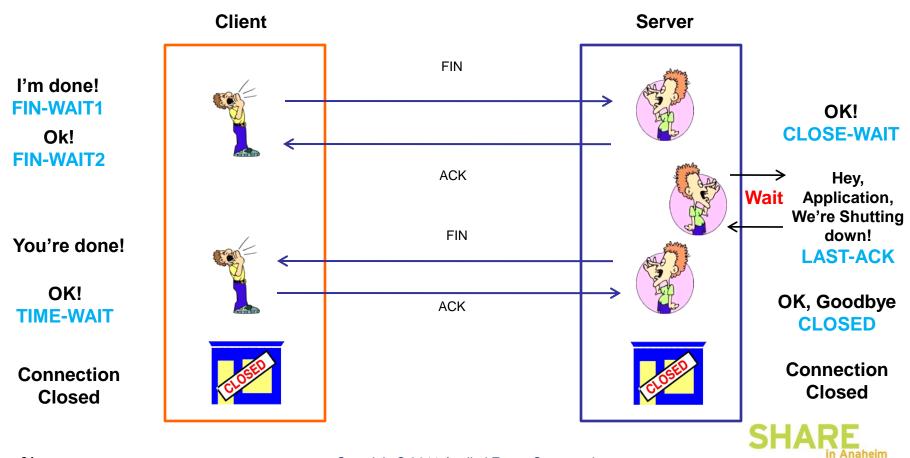

Copyright © 2011 Applied Expert Systems, Inc.

## **TCP - Connection Termination**

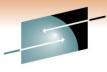

HARE

#### Query Builder Packet Summary Traces Packet Details Sequence of Execution Response Time Summary Exception Report Packet Summary Datagram ~ Seq. Ack. Window ID. Timestamp Local IP Rmt, IP Protocol Messages Local Port Rmt. Port Size Number Number Size 439 18:15:39:7282 GMT 1500 137.72.43.207 137.72.43.117 TCP ACK 3598481056 1803247842 32768 ftp data 4410 440 18:15:39:7283 GMT 52 137.72.43.117 137.72.43.207 TCP ACK 4410 ftp data 1803247842 3598482504 59743 441 18:15:39:7283 GMT 1500 137.72.43.207 137.72.43.117 TCP ACK 4410 3598482504 1803247842 32768 ftp data 3598483952 18:15:39:7283 GMT 1500 137.72.43.207 137.72.43.117 TCP ACK ftp data 1803247842 32768 442 4410 ACK 443 18:15:39:7283 GMT 52 137.72.43.117 137.72.43.207 TCP 4410 1803247842 3598485400 56847 ftp data 18:15:39:7285 GMT 137.72.43.207 137.72.43.117 TCP ACK 1803247842 32768 444 1500 ftp data 4410 3598485400 445 18:15:39:7286 GMT 52 137.72.43.117 137.72.43.207 TCP ACK 4410 fto data 1803247842 3598486848 59159 446 18:15:39:7287 GM 1500 137.72.43.207 137.72.43.117 TCP ACK 4410 3598486848 1803247842 32768 ftp data 447 18:15:39:7287 GMT 1500 137.72.43.207 137.72.43.117 TCP ACK 4410 1803247842 ftp data 3598488296 32768 137.72.43.117 ACK 3598489744 448 18:15:39:7287 GMT 52 137.72.43.207 TCP 4410 ftp data 1803247842 56263 449 18:15:39:7288 GMT 1500 137.72.43.207 137.72.43.117 TCP ACK 4410 3598489744 1803247842 32768 ftp data 450 18:15:39:7290 GMT 1500 137.72.43.207 137.72.43.117 TCP ACK ftp data 4410 3598491192 1803247842 32768 ACK 451 18:15:39:7290 GMT 52 137.72.43.117 137.72.43.207 TCP 4410 fto data 1803247842 3598492640 53367 452 1500 137.72.43.117 TCP ACK 4410 1803247842 32768 18:15:39:7291 GMT 137.72.43.207 Termination ftp data 3598492640 453 137.72.43.207 137.72.43.117 TCP ACK PSH 1803247842 18:15:39:7292 GMT 1396 ftp data 4410 3598494088 32768 Sequence 454 3598495432 18:15:39:7292 GMT 52 137.72.43.117 137.72.43.207 TCP ACK 4410 ftp data 1803247842 50575 455 18:15:39:7295 GMT 52 137.72.43.117 137.72.43.207 TCP ACK 4410 ftp data 1803247842 3598495432 56951 ACK 456 52 TCP 4410 65535 18:15:39:7300 GMT 137.72.43.117 137.72.43.207 ftp data 1803247842 3598495432 457 18:15:39:7447 GMT 52 137.72.43.207 137.72.43.117 TCP ACK PSH FIN ftp data 4410 3598495430 1803247842 32768 458 52 137.72.43.117 137.72.43.207 TCP ACK 1803247842 3598495433 65535 18:15:39:7450 GMT 4410 ftp data 137.72.43.117 459 18:15:39:7454 GMT 52 137.72.43.207 TCP ACK FIN 4410 1803247842 3598495433 65535 ftp data 460 18:15:39:7491 GMT 52 137.72.43.207 137.72.43.117 TCP ACK PSH ftp data 4410 3598495433 1803247843 32768 18:15:39:7799 GMT 137.72.43.117 137.72.43.207 TCP ACK 250971858 65233 461 40 4408 ftp control 3598076766 462 18:15:39:7816 GMT 78 137.72.43.207 137.72.43.117 TCP ACK PSH : ftp reply code 250 ftp control 4408 3598076766 250971858 32754 ACK 464 18:15:39:9804 GMT 40 137.72.43.117 137.72.43.207 TCP 4408 250971858 3598076804 65195 ftp control TCP 466 18:15:41:6117 GMT 46 137.72.43.117 137.72.43.207 ACK PSH : ftp command QUIT 4408 3598076804 65195 ftp control 250971858 467 18:15:41:6164 GMT 77 137.72.43.207 137.72.43.117 TCP ACK PSH : ftp reply code 221 ftp control 4408 3598076804 250971864 32762 ACK FIN 468 18:15:41:6172 GMT 40 137.72.43.117 137.72.43.207 TCP 4408 ftp contro 250971864 3598076841 65158 469 ACK PSH 32762 18:15:41:6191 GMT 40 137.72.43.207 137.72.43.117 TCP 4408 3598076842 250971865 ftp control 470 18:15:41:6195 GMT 40 137.72.43.207 137.72.43.117 TCP ACK PSH FIN ftp control 4408 250971864 32762 3598076841 3598076842 65158 471 18:15:41:6195 GMT 4N 137.72.43.117 137.72.43.207 TCP ACK 4408 250971865 ftp control ~

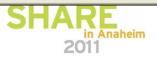

## **Comparing Traces**

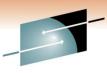

#### 🕒 Trace Diff

| 'rograi | m Files\AES\traces\ftp_c | :li_1_18.mdb     | - <u></u>     | Browse 💟 | Program | Files\AES\trace | s\ftp_srv | /_1_18.mdb       | - <u>-</u>    | Browse |
|---------|--------------------------|------------------|---------------|----------|---------|-----------------|-----------|------------------|---------------|--------|
|         | Search                   |                  | Run Query     |          |         | Search          |           |                  | Run Query     |        |
| Packet  | Summary                  | acket Detail     |               |          | Packet  | Summary         | Pε        | acket Detail     |               |        |
|         |                          |                  |               |          |         | L               |           |                  |               |        |
| ID      | Timestamp                | Datagram<br>Size | Local IP      | Rmt.     | ID      | Timesta         | mp        | Datagram<br>Size | Local IP      | Rn     |
| 13      | 17:58:40:9044 GMT        | 48               | 137.72.43.117 | 137.7    | 118     | 17:51:19:30     | 35 GMT    | 48               | 137.72.43.117 | 137    |
| 14      | 17:58:40:9065 GMT        | 44               | 137.72.43.207 | 137.7    | 119     | 17:51:19:30     | 41 GMT    | 44               | 137.72.43.207 | 137    |
| 15      | 17:58:40:9065 GMT        | 40               | 137.72.43.117 | 137.7    | 120     | 17:51:19:30     | 53 GMT    | 40               | 137.72.43.117 | 137    |
| 29      | 17:58:41:0354 GMT        | 114              | 137.72.43.207 | 137.7    | 134     | 17:51:19:43     | 28 GMT    | 114              | 137.72.43.207 | 137    |
| 30      | 17:58:41:1930 GMT        | 40               | 137.72.43.117 | 137.7    | 135     | 17:51:19:59     |           | 40               | 137.72.43.117 | 137    |
| 31      | 17:58:41:2007 GMT        | 74               | 137.72.43.207 | 137.7    | 136     | 17:51:19:59     | 33 GMT    | 74               | 137.72.43.207 | 137    |
| 32      | 17:58:41:3936 GMT        | 40               | 137.72.43.117 | 137.7    | 137     | 17:51:19:79     | 30 GMT    | 40               | 137.72.43.117 | 137    |
| 35      | 17:58:44:5920 GMT        | 54               | 137.72.43.117 | 137.7    | 138     | 17:51:22:99     | 10 GMT    | 54               | 137.72.43.117 | 137    |
| 36      | 17:58:44:6087 GMT        | 67               | 137.72.43.207 | 137.7    | 139     | 17:51:23:00     | 51 GMT    | 67               | 137.72.43.207 | 137    |
| 37      | 17:58:44:8045 GMT        | 40               | 137.72.43.117 | 137.7    | 140     | 17:51:23:20     | 35 GMT    | 40               | 137.72.43.117 | 137    |
| 38      | 17:58:47:5682 GMT        | 52               | 137.72.43.117 | 137.7    | 141     | 17:51:25:96     | 71 GMT    | 52               | 137.72.43.117 | 137    |
| 39      | 17:58:47:8573 GMT        | 40               | 137.72.43.207 | 137.7    | 142     | 17:51:26:25     | 46 GMT    | 40               | 137.72.43.207 | 137    |
| 40      | 17:58:47:9542 GMT        | 101              | 137.72.43.207 | 137.7    | 143     | 17:51:26:35     | 15 GMT    | 101              | 137.72.43.207 | 137    |
| 41      | 17:58:48:1151 GMT        | 40               | 137.72.43.117 | 137.7    | 144     | 17:51:26:51     | 40 GMT    | 40               | 137.72.43.117 | 137    |
| 43      | 17:58:49:9270 GMT        | 48               | 137.72.43.117 | 137.7    | 145     | 17:51:28:32     | 58 GMT    | 48               | 137.72.43.117 | 137    |
| 44      | 17:58:49:9317 GMT        | 74               | 137.72.43.207 | 137.7    | 146     | 17:51:28:32     | 30 GMT    | 74               | 137.72.43.207 | 137    |
| 45      | 17:58:50:1215 GMT        | 40               | 137.72.43.117 | 137.7    | 147     | 17:51:28:52     | D3 GMT    | 40               | 137.72.43.117 | 137    |
| 55      | 17:58:54:9830 GMT        | 66               | 137.72.43.117 | 137.7    | 156     | 17:51:33:38     | 18 GMT    | 66               | 137.72.43.117 | 137    |
| 56      | 17:58:54:9880 GMT        | 62               | 137.72.43.207 | 137.7    | 157     | 17:51:33:38     | 52 GMT    | 62               | 137.72.43.207 | 137    |
| 57      | 17:58:54:9890 GMT        | 54               | 137.72.43.117 | 137.7    | 158     | 17:51:33:38     | 77 GMT    | 54               | 137.72.43.117 | 137    |
| 58      | 17:58:55:0072 GMT        | 60               | 137.72.43.207 | 137.7    | 159     | 17:51:33:40     | 42 GMT    | 60               | 137.72.43.207 | 137    |
| 59      | 17:58:55:0077 GMT        | 60               | 137.72.43.117 | 137.7    | 160     | 17:51:33:40     | 53 GMT    | 60               | 137.72.43.117 | 137    |
| 60      | 17:58:55:0109 GMT        | 52               | 137.72.43.207 | 137.7    | 161     | 17:51:33:40     | 31 GMT    | 52               | 137.72.43.207 | 137    |
| 61      | 17:58:55:0629 GMT        | 90               | 137.72.43.207 | 137.7    | 162     | 17:51:33:46     | DO GMT    | 90               | 137.72.43.207 | 137    |
| 62      | 17:58:55:0709 GMT        | 1500             | 137.72.43.207 | 137.7 🗸  | 163     | 17:51:33:46     | 73 GMT    | 1500             | 137.72.43.207 | 137 🗸  |
| <       |                          |                  |               | >        | <       |                 |           |                  |               | >      |

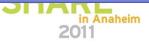

## **OSA – Excessive Inbound Packets in Real-Time**

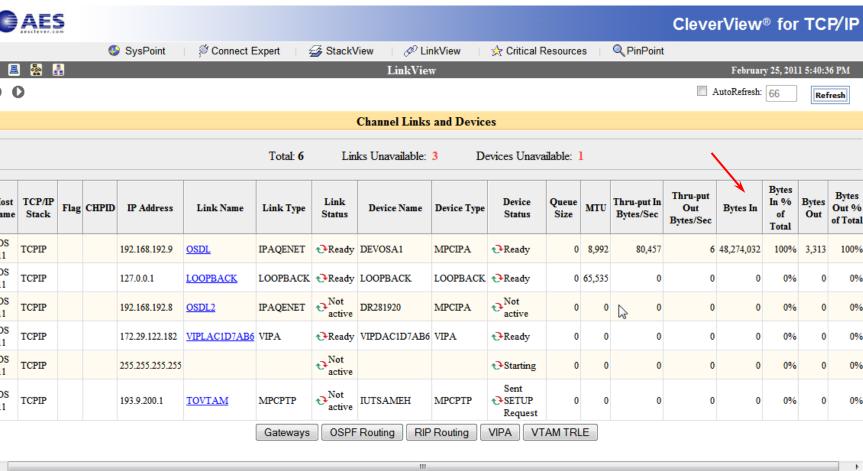

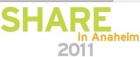

Technology · Connections · Results

0

Host

Name

z/OS

1.11 z/OS

1.11

z/OS

1.11

z/OS

1.11

z/OS

1.11

z/OS

1.11

.€

## **Command: Netstat Devlinks**

| •                | DevName: DEVOSA1                                                                                                    | DevType:                                             | MPCIPA                                                                             |                |       |
|------------------|----------------------------------------------------------------------------------------------------|------------------------------------------------------|------------------------------------------------------------------------------------|----------------|-------|
| •                | DevStatus: Ready                                                                                                    |                                                      |                                                                                    |                |       |
| •                | LnkName: OSDL                                                                                                    | LnkTyp                                               | e: IPAQENET                                                                        | LnkStatus:     | Ready |
| •                | Speed: 000000100                                                                                                    | 0                                                    |                                                                                    |                |       |
| •                | IpBroadcastCapab                                                                                                    | ility: No                                            |                                                                                    |                |       |
| •                | CfgRouter: Non                                                                                                    |                                                      | ActRouter:                                                                         | Non            |       |
| •                | ArpOffload: Yes                                                                                                    |                                                      | ArpOffload                                                                         | Info: Yes      |       |
| •                | ActMtu: 8992                                                                                                    |                                                      |                                                                                    |                |       |
| •                | VLANid: None                                                                                                    |                                                      | VLANpriori                                                                         | ty: Disabled   |       |
| •                | ReadStorage: GLO                                                                                                    | BAL (4096K)                                          | InbPerf: B                                                                         | alanced        |       |
| •                | SecClass: 255                                                                                                    |                                                      | MonSysplex                                                                         | : No           |       |
| •                | Routing Parameters                                                                                                    | :                                                    |                                                                                    |                |       |
| •                | MTU Size: n/a                                                                                                    | Met                                                  | ric: 00                                                                            |                |       |
| •                | DestAddr: 0.0.0.                                                                                                    | 0 Sub                                                | netMask: 255                                                                       | .255.255.0     |       |
| •                | Multicast Specific                                                                                                    | :                                                    |                                                                                    |                |       |
| •                | Multicast Capabi                                                                                                    | lity: Yes                                            |                                                                                    |                |       |
| •                | Group                                                                                                    | RefCnt                                               | SrcFltMd                                                                           |                |       |
| •                |                                                                                                    |                                                      |                                                                                    |                |       |
| •                | 224 0 0 1                                                                                                    | 000000001                                            | Eveludo                                                                            |                |       |
|                  |                                                                                                    |                                                      | EXCLUDE                                                                            |                |       |
| •                | SrcAddr: None                                                                                                    |                                                      | Exclude                                                                            |                |       |
| •                | SrcAddr: None<br>Link Statistics:                                                                                                    |                                                      |                                                                                    |                |       |
| •                | SrcAddr: None<br>Link Statistics:<br>BytesIn                                                                                          |                                                      | = 2508157                                                                          |                |       |
| •                | SrcAddr: None<br>Link Statistics:<br>BytesIn<br>Inbound Packets                                                                       |                                                      | = 2508157<br>= 1948539                                                             | 59             |       |
| • • • •          | SrcAddr: None<br>Link Statistics:<br>BytesIn<br>Inbound Packets<br>Inbound Packets                                                    | In Error                                             | = 2508157<br>= 1948539<br>= 1943534                                                | 59<br>59       |       |
| •                | SrcAddr: None<br>Link Statistics:<br>BytesIn<br>Inbound Packets<br>Inbound Packets<br>Inbound Packets                                 | In Error<br>Discarded                                | = 2508157<br>= 1948539<br>= 1943534<br>= 1943520                                   | 59<br>59       |       |
| • • • • • •      | SrcAddr: None<br>Link Statistics:<br>BytesIn<br>Inbound Packets<br>Inbound Packets<br>Inbound Packets<br>Inbound Packets              | In Error<br>Discarded                                | = 2508157<br>= 1948539<br>= 1943534<br>= 1943520<br>1 = 0                          | 59<br>59<br>11 |       |
| •                | SrcAddr: None<br>Link Statistics:<br>BytesIn<br>Inbound Packets<br>Inbound Packets<br>Inbound Packets<br>BytesOut                     | In Error<br>Discarded<br>With No Protoco             | = 2508157<br>= 1948539<br>= 1943534<br>= 1943520<br>1 = 0<br>= 1035202             | 59<br>59<br>11 |       |
| •<br>•<br>•<br>• | SrcAddr: None<br>Link Statistics:<br>BytesIn<br>Inbound Packets<br>Inbound Packets<br>Inbound Packets<br>BytesOut<br>Outbound Packets | In Error<br>Discarded<br>With No Protoco             | = 2508157<br>= 1948539<br>= 1943534<br>= 1943520<br>1 = 0<br>= 1035202<br>= 387012 | 59<br>59<br>11 |       |
|                  | SrcAddr: None<br>Link Statistics:<br>BytesIn<br>Inbound Packets<br>Inbound Packets<br>Inbound Packets<br>BytesOut                     | In Error<br>Discarded<br>With No Protoco<br>In Error | = 2508157<br>= 1948539<br>= 1943534<br>= 1943520<br>1 = 0<br>= 1035202             | 59<br>59<br>11 |       |

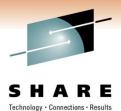

SHARE

2011

in Anaheim

Copyright © 2011 Applied Expert Systems, Inc.

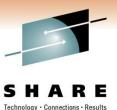

## **Command: Netstat Stats Proto IP**

| MVS TCP/IP NETSTAT CS V1R11 TO    | CPIP | Name:   | TCF |
|-----------------------------------|------|---------|-----|
| IP Statistics (IPv4)              |      |         |     |
| Packets Received                  | =    | 1949592 | 223 |
| Received Header Errors            | =    | 1944293 | 115 |
| Received Address Errors           | =    | 194431  | 079 |
| Datagrams Forwarded               | =    | 4680    |     |
| Unknown Protocols Received        | =    | 0       |     |
| Received Packets Discarded        | =    | 0       |     |
| Received Packets Delivered        | =    | 523425  |     |
| Output Requests                   | =    | 409928  |     |
| Output Discards No Route          | =    | 0       |     |
| Output Discards (other)           | =    | 0       |     |
| Reassembly Timeouts               | =    | 0       |     |
| Reassembly Required               | =    | 0       |     |
| Reassembly Successful             | =    | 0       |     |
| Reassembly Failures               | =    | 0       |     |
| Datagrams Successfully Fragmented | =    | 0       |     |
| Datagrams Failing Fragmentation   | =    | 0       |     |
| Fragments Created                 | =    | 0       |     |
| Inbound Packets handled by zIIP   | =    | 0       |     |
| Outbound Packets handled by zIIP  | =    | 0       |     |
|                                   |      |         |     |

02:22:49

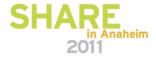

TCPIP

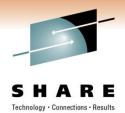

#### **Check Historical Data**

CleverView<sup>®</sup> for TCP/IP

| esclever.com         |              |                 |              |          |                     |                                  |                               |                        |             |             |               |                                     |                 |                                      | CIE             | verv                     | IC VV                           | for it                |                                 |
|----------------------|--------------|-----------------|--------------|----------|---------------------|----------------------------------|-------------------------------|------------------------|-------------|-------------|---------------|-------------------------------------|-----------------|--------------------------------------|-----------------|--------------------------|---------------------------------|-----------------------|---------------------------------|
|                      | 🔮 Sys        | Point           | Second Conne | ct Exper | t   🛃               | StackView                        | 🖉 🖉 Li                        | nkView                 | 📩 Criti     | ical Resou  | urces         | Q PinPoint                          | t               |                                      |                 |                          |                                 |                       |                                 |
| юмм                  |              |                 |              |          |                     |                                  |                               |                        | IP Da       | ata         |               |                                     |                 |                                      |                 |                          | Marc                            | h 1, 2011 10:         | 45:48 AM                        |
| Lookup               | 0            | 0               |              |          |                     |                                  |                               |                        |             |             |               |                                     |                 |                                      |                 |                          |                                 | Re                    | fresh                           |
| Lookup<br>×          | IP F         | <u>easse</u>    | mblies       |          |                     | 220 it                           | ems found,                    | displaying             | 1 to 25.[Fi | rst/Prev] 1 | 1, 2, 3, 4, 5 | 5, 6, 7, 8 [N                       | ext/Last        | ]                                    |                 |                          |                                 |                       |                                 |
| er<br>mands<br>onLog |              | TCP/IP<br>Stack | Date         | Time     | Packets<br>Received | Received<br>Packets<br>Discarded | Received<br>Address<br>Errors | Datagrams<br>Forwarded | Protocol    | Header      |               | Inbound<br>Calls from<br>Dev. Layer | Frame<br>Unpack | Inbound<br>Discs<br>Mem.<br>Shortage | Packets<br>Sent | Output<br>Disc.<br>Other | Output<br>Disc.<br>No<br>Routes | Datagrams<br>Frag. OK | Datagram<br>Frag.<br>Failures : |
| Manager<br>;         | z/05<br>1.11 | TCPIP           | 02/21/2011   | 00:00    | 1272065             | 1271793                          | 1271793                       | 0                      | 0           | 0           | 258           | 1265328                             | 0               | 0                                    | 54              | 0                        | 0                               | 0                     | (                               |
| or                   | z/OS<br>1,11 | TCPIP           | 02/21/2011   | 00:30    | 1298978             | 1298580                          | 1298580                       | 26                     | 0           | 0           | 357           | 1288402                             | 0               | 0                                    | 132             | 0                        | 0                               | 0                     | (                               |
| hot                  | z/OS<br>1.11 | TCPIP           | 02/21/2011   | 01:00    | 1237456             | 1236980                          | 1236979                       | 24                     | 0           | 0           | 438           | 1227558                             | 0               | 0                                    | 190             | 0                        | 0                               | 0                     | (                               |
| y                    | z/OS<br>1.11 | TCPIP           | 02/21/2011   | 01:30    | 1363238             | 1362840                          | 1362840                       | 16                     | 0           | 0           | 368           | 1352653                             | 0               | 0                                    | 143             | 0                        | 0                               | 0                     | (                               |
| 5                    | z/OS<br>1.11 | TCPIP           | 02/21/2011   | 02:00    | 1380440             | 1380124                          | 1380124                       | 8                      | 0           | 0           | 293           | 1369457                             | 0               | 0                                    | 80              | 0                        | 0                               | 0                     | (                               |
|                      | z/OS<br>1.11 | TCPIP           | 02/21/2011   | 02:30    | 1158666             | 1158276                          | 1158275                       | 18                     | 0           | 0           | 358           | 1148154                             | 0               | 0                                    | 134             | 0                        | 0                               | 0                     | (                               |
|                      | z/OS<br>1.11 | TCPIP           | 02/21/2011   | 03:00    | 1297091             | 1296633                          | 1296633                       | 17                     | 0           | 0           | 427           | 1288771                             | 0               | 0                                    | 175             | 0                        | 0                               | 0                     | (                               |
|                      | z/OS<br>1.11 | TCPIP           | 02/21/2011   | 03:30    | 1355674             | 1355291                          | 1355291                       | 14                     | 0           | 0           | 354           | 1345011                             | 0               | 0                                    | 129             | 0                        | 0                               | 0                     | (                               |
|                      | z/OS<br>1.11 | TCPIP           | 02/21/2011   | 04:00    | 1434464             | 1434202                          | 1434202                       | 0                      | 0           | 0           | 248           | 1421754                             | ₽ o             | 0                                    | 54              | 0                        | 0                               | 0                     | (                               |
|                      | z/OS<br>1.11 | TCPIP           | 02/21/2011   | 04:30    | 1589514             | 1589241                          | 1589241                       | 0                      | 0           | 0           | 258           | 1568406                             | 0               | 0                                    | 54              | 0                        | 0                               | 0                     | (                               |
|                      | z/OS<br>1.11 | TCPIP           | 02/21/2011   | 05:00    | 1706816             | 1706547                          | 1706547                       | 0                      | 0           | 0           | 255           | 1694223                             | 1               | 0                                    | 54              | 0                        | 0                               | 0                     | l                               |
|                      | z/05         | TCPIP           | 02/21/2011   | 05:30    | 1498456             | 1498193                          | 1498193                       | 0                      | 0           | 0           | 249           | 1490032                             | 0               | 0                                    | 54              | 0                        | 0                               | 0                     | (·                              |

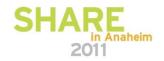

**AFS** 

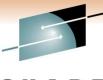

#### Packet Trace – SYSTCPDA / SYSTCPOT

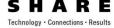

VARY TCPIP, tcpipproc, PKT, ON, DISCard=ALL

| 54550962 S0W1                | PACKET  | 00000004     | 14:13:05.687445 Pa   | cket Trace          |         |
|------------------------------|---------|--------------|----------------------|---------------------|---------|
| From Interface 🔨             | : 080   |              |                      | ernet Full=78       |         |
| Tod Clock                    | ; 201   | 1/01/25 14:1 | 3:05.687445          | / Intfx: 9          |         |
| Discard                      | : 411   | 4 (IP_MAC_BR | DCST)                |                     |         |
| Segment #                    | : 0     |              | Flags: In Dscrd      |                     |         |
| Source                       | : 172   | .29.96.9     |                      |                     |         |
| Destination                  | : 172   | .29.191.255  |                      |                     |         |
| Source Port                  | : 137   |              | Dest Port: 137       | Asid: 004F TCB: 00  | 000000  |
| IpHeader: Version            | n : 4   |              | Header Length: 2     | 0                   |         |
| Tos                          | : 00    |              | 00S: Routine Nor     | mal Service         |         |
| Packet Length                | : 78    |              | ID Number: 78B7      |                     |         |
| Fragment                     |         |              | Offset: 0            |                     |         |
| TTL                          | : 82    |              | Protocol: UDP        | CheckSum:           | 77A4 FF |
| Source                       |         | .29.96.9     |                      |                     |         |
| Destination                  | : 172   | .29.191.255  |                      |                     |         |
| UDP                          |         |              |                      |                     |         |
| Source Port                  |         |              |                      | rt: 137 (netbios-   | ns)     |
| Datagram Length<br>Ip Header | : 58    |              | CheckSum: 0000 6     |                     |         |
|                              |         |              |                      | 172.29.191.255 Off: | set: C  |
| 000000 4500004E 7            |         |              |                      |                     |         |
| Protocol Header              | : 8     |              | Port: 137, 137       | Offset: 14          |         |
| 000000 00890089 0            |         |              |                      |                     |         |
| Data                         |         |              | gth: 50 <sub>.</sub> | Offset: 1C          |         |
| 000000 84E20110 0            |         |              | 464946 dS            |                     | FIF     |
| 000010 41464745 4            |         |              | 434143  ¢            | ¢.  AFGEJFCEHEJE    | OCAC    |
| 000020 41434143 4            | 1434143 | 41434141 41  | 000020               | ACACACACACAA        | A       |
| 000030 0001                  |         |              |                      |                     |         |

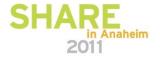

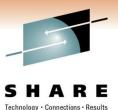

#### **Discarded Packets**

#### Discard Reason Code

<u>Comm Server IP & SNA Codes:</u>

| Discard Reason Code | Category               |
|---------------------|------------------------|
| 1 – 4095            | OSA                    |
| 4096 – 8191         | Interface and IP layer |
| 8192 – 12287        | TCP layer              |
| 12288 – 20479       | Reserved               |

• 4114 (IP\_MAC\_BRDCST):

The MAC broadcast packet not accepted.

• Destination IP = 172.29.191.255 ?

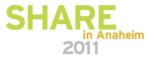

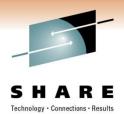

#### **Discarded Packets - continued**

- The drop reason code 4114 usually indicates that the packet has a non-broadcast destination IP address and a broadcast media header (the broadcast indicator is on in the media header). This is likely to be caused by an invalid locally administered MAC address.
- Big switched LAN => broadcast flood; use VLAN to preserve bandwidth
- netbios-ns
  - NetBIOS Name Service (over UDP port 137)
  - Similar to DNS
  - Name Query request

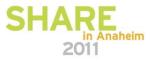

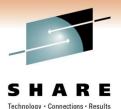

# **OSA Checksum Offload Verification**

- Packet Trace
  - Checksum field = 0 indicates checksum offload is in effect
  - Exceptions
    - Packets that go directly to another stack that shares the same OSA-Express feature
    - IPSec-encapsulated packets
    - Fragmented and reassembled packets
    - Outbound multicast and broadcast packets
  - Outbound TCP packets that contain only a TCP header
    - When multipath is in effect (unless all interfaces in the multipath group support

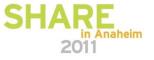

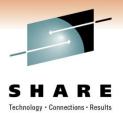

### **OSA Statistics from SNMP MIBs**

- IOBSNMP SNMP sub-agent, OSNMPD
- Performance data is available from <u>all</u> LPARs
- Channel PCI bus and processor utilizations (1 min/5 min/1 hr), etc.
- Ethernet Active MAC address, in/out packets and frames, etc.
- "LPAR" (CSS/Image ID) Data transfer rate (1 min/5 min/1 hr), processor utilization (1 min/5 min/1 hr)

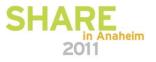

#### **Display OSAINFO Command (z/OS V1R12)** General OSA and active protocols info

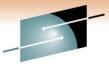

#### DISPLAY TCPIP, tcpproc, OSAinfo, INTFName=interface

EZD00311 TCP/IP CS VIR12 TCPIP Name: TCPCS 15:14:15 Display OSAINFO results for IntfName: LNK29D PortName: DEV29D PortNum: 01 Datapath: 3902 RealAddr: 0002 PCHID: 0451 CHPID: 29 CHPID Type: OSD OSA code level: 6760 Gen: OSA-E3 Active speed/mode: 1000 mb/sec full duplex Media: Singlemode Fiber Jumbo frames: Yes Isolate: No PhysicalMACAddr: 643B88F30000 LocallyCfgMACAddr: 00000000000 Queues defined Out: 4 In: 3 Ancillary queues in use: 2 Connection Mode: Layer 3 IPv4: Yes IPv6: No SAPSup: 00010293 SAPEna: 00010293 IPv4 attributes: VLAN ID: N/A VMAC Active: No Defined Router: Non Active Router: No AsstParmsEna: 00215C66 OutCkSumEna: 00000000 InCkSumEna: 0000000 Registered Addresses: IPv4 Unicast Addresses: ARP: Yes Addr: 10.10.10.10 Total number of IPv4 addresses: 1 TPv4 Multicast Addresses: MAC: 01005E000001 Addr: 224.0.0.1 Total number of IPv4 addresses: 1 Ancillary Input Queue Routing Variables: Queue Type: BULKDATA Queue ID: 2 Protocol: TCP Src: 11.1.1.11..100 Dst: 12.12.12.12.100 Src: 13.3.3.13..101 Dst: 14.14.14.14.101 Total number of IPv4 connections: 2 Queue Type: SYSDIST Queue ID: 3 Protocol: TCP Addr: 10.10.10.10 Total number of IPv4 addresses: 1

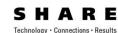

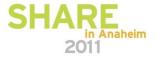

#### **FTP Diagnosis**

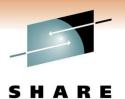

^

¥

|     |           |                       |                  |                    |                    |            |                                                  |             |             |                |                | SH             |
|-----|-----------|-----------------------|------------------|--------------------|--------------------|------------|--------------------------------------------------|-------------|-------------|----------------|----------------|----------------|
| Tra | ices Qu   | iery Builder Packet S | ummary Pa        | acket Details Sequ | Jence of Execution | Response T | ime Summary Exception Report                     |             |             |                |                |                |
| - F | Packet Su | mmary                 |                  |                    |                    |            |                                                  |             |             |                |                |                |
| 2   | D         | Timestamp             | Datagram<br>Size | Local IP           | Rmt. IP            | Protocol   | Messages                                         | Local Port  | Rmt. Port   | Seq.<br>Number | Ack.<br>Number | Window<br>Size |
|     | 1         | 02:35:10:5649 GMT     | 78               | 137.72.43.45       | 137.72.43.255      | UDP        |                                                  | 137         | 137         |                |                |                |
|     | 2         | 02:35:11:2518 GMT     | 1500             | 137.72.43.207      | 137.72.43.142      | TCP        | ACK : telnet : tn3270e data header               | telnet      | 1215        | 424249748      | 4206849998     | 32760          |
|     | 3         | 02:35:11:2688 GMT     | 136              | 137.72.43.207      | 137.72.43.142      | TCP        | ACK PSH : telnet : 96 bytes of telnet data       | telnet      | 1215        | 424251208      | 4206849998     | 32760          |
|     | 4         | 02:35:11:2712 GMT     | 40               | 137.72.43.142      | 137.72.43.207      | TCP        | АСК                                              | 1215        | telnet      | 4206849998     | 424251304      | 63748          |
|     | 5         | 02:35:11:2713 GMT     | 40               | 137.72.43.142      | 137.72.43.207      | TCP        | АСК                                              | 1215        | telnet      | 4206849998     | 424251304      | 64240          |
|     | 6         | 02:35:11:2775 GMT     | 78               | 137.72.43.45       | 137.72.43.255      | UDP        |                                                  | 137         | 137         |                |                |                |
|     | 7         | 02:35:11:6239 GMT     | 71               | 137.72.43.207      | 137.72.43.207      | UDP        | SNMP : Community - public(v1) : pdu -            | 14280       | snmp ctrl   |                |                |                |
|     | 8         | 02:35:11:6245 GMT     | 56               | 137.72.43.207      | 137.72.43.207      | ICMP       | Destination Unreachable : Port unreachable       | 0           | 0           |                |                |                |
|     | 9         | 02:35:12:0784 GMT     | 48               | 137.72.43.142      | 137.72.43.207      | TCP        | ACK PSH : telnet : tn3270e data header           | 1215        | telnet      | 4206849998     | 424251304      | 64240          |
|     | 10        | 02:35:12:0791 GMT     | 40               | 137.72.43.207      | 137.72.43.142      | TCP        | ACK PSH                                          | telnet      | 1215        | 424251304      | 4206850006     | 32760          |
|     | 11        | 02:35:12:7799 GMT     | 1453             | 137.72.43.143      | 137.72.43.255      | UDP        |                                                  | 6646        | 6646        |                |                |                |
|     | 12        | 02:35:12:7813 GMT     | 1453             | 137.72.43.142      | 137.72.43.255      | UDP        |                                                  | 6646        | 6646        |                |                |                |
|     | 13        | 02:35:13:7644 GMT     | 52               | 137.72.43.137      | 137.72.43.207      | TCP        | SYN                                              | 10432       | ftp control | 1257181311     | 0              | 65535          |
|     | 14        | 02:35:13:7650 GMT     | 48               | 137.72.43.207      | 137.72.43.137      | TCP        | ACK SYN                                          | ftp control | 10432       | 452077195      | 1257181312     | 32768          |
|     | 15        | 02:35:13:7659 GMT     | 40               | 137.72.43.137      | 137.72.43.207      | TCP        | АСК                                              | 10432       | ftp control | 1257181312     | 452077196      | 64240          |
|     | 16        | 02:35:13:8898 GMT     | 114              | 137.72.43.207      | 137.72.43.137      | TCP        | ACK PSH : ftp reply code 220                     | ftp control | 10432       | 452077196      | 1257181312     | 32768          |
|     | 17        | 02:35:13:9114 GMT     | 1453             | 137.72.43.108      | 137.72.43.255      | UDP        |                                                  | 6646        | 6646        |                |                |                |
|     | 18        | 02:35:14:0430 GMT     | 40               | 137.72.43.137      | 137.72.43.207      | TCP        | АСК                                              | 10432       | ftp control | 1257181312     | 452077270      | 64221          |
|     | 19        | 02:35:14:0435 GMT     | 74               | 137.72.43.207      | 137.72.43.137      | TCP        | ACK PSH : ftp reply code 220                     | ftp control | 10432       | 452077270      | 1257181312     | 32768          |
|     | 20        | 02:35:14:2617 GMT     | 40               | 137.72.43.137      | 137.72.43.207      | TCP        | АСК                                              | 10432       | ftp control | 1257181312     | 452077304      | 64213          |
|     | 21        | 02:35:14:3524 GMT     | 71               | 137.72.43.207      | 137.72.43.207      | UDP        | SNMP : Community - public(v1) : pdu - GetRequest | 14278       | snmp ctrl   |                |                |                |
|     | 22        | 02:35:14:3531 GMT     | 56               | 137.72.43.207      | 137.72.43.207      | ICMP       | Destination Unreachable : Port unreachable       | 0           | 0           |                |                |                |
|     | 23        | 02:35:16:7560 GMT     | 71               | 137.72.43.207      | 137.72.43.207      | UDP        | SNMP : Community - public(v1) : pdu -            | 14282       | snmp ctrl   |                |                |                |
|     | 24        | 02:35:16:7567 GMT     | 56               | 137.72.43.207      | 137.72.43.207      | ICMP       | Destination Unreachable : Port unreachable       | 0           | 0           |                |                |                |
|     | 25        | 02:35:18:1661 GMT     | 54               | 137.72.43.137      | 137.72.43.207      | TCP        | ACK PSH : ftp command USER                       | 10432       | ftp control | 1257181312     | 452077304      | 64213          |
|     | /         |                       |                  |                    |                    |            |                                                  |             |             |                |                |                |

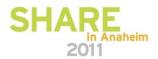

#### FTP Diagnosis – zoom in on FTP ports: Control connection vs. Data connection

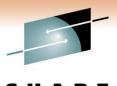

 Query Builder
 Packet Summary
 Packet Details
 Sequence of Execution
 Response Time Summary
 Exception Report

#### Packet Summary -

Traces

| ID  | Timestamp         | Datagram<br>Size     | Local IP      | Rmt. IP       | Protocol | Messages                     | Local Port  | Rmt. Port   | Seq.<br>Number | Ack.<br>Number | Window<br>Size |
|-----|-------------------|----------------------|---------------|---------------|----------|------------------------------|-------------|-------------|----------------|----------------|----------------|
| 13  | 02:35:13:7644 GMT | 52                   | 137.72.43.137 | 137.72.43.207 | TCP      | SYN                          | 10432       | ftp control | 1257181311     | 0              | 65535          |
| 14  | 02:35:13:7650 GMT | 48                   | 137.72.43.207 | 137.72.43.137 | тср      | ACK SYN                      | ftp control | 10432       | 452077195      | 1257181312     | 32768          |
| 15  | 02:35:13:7659 GMT | 40                   | 137.72.43.137 | 137.72.43.207 | TCP      | ACK                          | 10432       | ftp control | 1257181312     | 452077196      | 64240          |
| 16  | 02:35:13:8898 GMT | 114                  | 137.72.43.207 | 137.72.43.137 | TCP      | ACK PSH : ftp reply code 220 | ftp control | 10432       | 452077196      | 1257181312     | 32768          |
| 18  | 02:35:14:0430 GMT | 40                   | 137.72.43.137 | 137.72.43.207 | TCP      | ACK                          | 10432       | ftp control | 1257181312     | 452077270      | 64221          |
| 19  | 02:35:14:0435 GMT | 74                   | 137.72.43.207 | 137.72.43.137 | TCP      | ACK PSH : ftp reply code 220 | ftp control | 10432       | 452077270      | 1257181312     | 32768          |
| 20  | 02:35:14:2617 GMT | 40                   | 137.72.43.137 | 137.72.43.207 | TCP      | ACK                          | 10432       | ftp control | 1257181312     | 452077304      | 64213          |
| 25  | 02:35:18:1661 GMT | 54                   | 137.72.43.137 | 137.72.43.207 | TCP      | ACK PSH : ftp command USER   | 10432       | ftp control | 1257181312     | 452077304      | 64213          |
| 26  | 02:35:18:1790 GMT | 67                   | 137.72.43.207 | 137.72.43.137 | TCP      | ACK PSH : ftp reply code 331 | ftp control | 10432       | 452077304      | 1257181326     | 32754          |
| 27  | 02:35:18:3075 GMT | 40                   | 137.72.43.137 | 137.72.43.207 | TCP      | ACK                          | 10432       | ftp control | 1257181326     | 452077331      | 64206          |
| 33  | 02:35:20:6157 GMT | 55                   | 137.72.43.137 | 137.72.43.207 | TCP      | ACK PSH : ftp command PASS   | 10432       | ftp control | 1257181326     | 452077331      | 64206          |
| 34  | 02:35:20:8732 GMT | 40                   | 137.72.43.207 | 137.72.43.137 | TCP      | ACK PSH                      | ftp control | 10432       | 452077331      | 1257181341     | 32753          |
| 36  | 02:35:21:3641 GMT | 101                  | 137.72.43.207 | 137.72.43.137 | TCP      | ACK PSH : ftp reply code 230 | ftp control | 10432       | 452077331      | 1257181341     | 32753          |
| 37  | 02:35:21:4799 GMT | 40                   | 137.72.43.137 | 137.72.43.207 | TCP      | ACK                          | 10432       | ftp control | 1257181341     | 452077392      | 64191          |
| 41  | 02:35:23:5899 GMT | 48                   | 137.72.43.137 | 137.72.43.207 | TCP      | ACK PSH : ftp command TYPE   | 10432       | ftp control | 1257181341     | 452077392      | 64191          |
| 42  | 02:35:23:5935 GMT | 83                   | 137.72.43.207 | 137.72.43.137 | TCP      | ACK PSH : ftp reply code 200 | ftp control | 10432       | 452077392      | 1257181349     | 32760          |
| 43  | 02:35:23:7760 GMT | 40                   | 137.72.43.137 | 137.72.43.207 | TCP      | ACK                          | 10432       | ftp control | 1257181349     | 452077435      | 64180          |
| 61  | 02:35:29:5343 GMT | 67                   | 137.72.43.137 | 137.72.43.207 | TCP      | ACK PSH : ftp command PORT   | 10432       | ftp control | 1257181349     | 452077435      | 64180          |
| 62  | 02:35:29:5379 GMT | ۲ <mark>۶ 6</mark> 2 | 137.72.43.207 | 137.72.43.137 | TCP      | ACK PSH : ftp reply code 200 | ftp control | 10432       | 452077435      | 1257181376     | 32741          |
| 65  | 02:35:30:3898 GMT | 62                   | 137.72.43.207 | 137.72.43.137 | TCP      | ACK PSH : ftp reply code 200 | ftp control | 10432       | 452077435      | 1257181376     | 32741          |
| 68  | 02:35:32:1407 GMT | 62                   | 137.72.43.207 | 137.72.43.137 | TCP      | ACK PSH : ftp reply code 200 | ftp control | 10432       | 452077435      | 1257181376     | 32741          |
| 74  | 02:35:35:5118 GMT | 62                   | 137.72.43.207 | 137.72.43.137 | TCP      | ACK PSH : ftp reply code 200 | ftp control | 10432       | 452077435      | 1257181376     | 32741          |
| 75  | 02:35:42:2300 GMT | 62                   | 137.72.43.207 | 137.72.43.137 | TCP      | ACK PSH : ftp reply code 200 | ftp control | 10432       | 452077435      | 1257181376     | 32741          |
| 99  | 02:35:55:6398 GMT | 62                   | 137.72.43.207 | 137.72.43.137 | TCP      | ACK PSH : ftp reply code 200 | ftp control | 10432       | 452077435      | 1257181376     | 32741          |
| 166 | 02:36:22:7005 GMT | 62                   | 137.72.43.207 | 137.72.43.137 | TCP      | ACK PSH : ftp reply code 200 | ftp control | 10432       | 452077435      | 1257181376     | 32741          |
| 257 | 02:37:16:9704 GMT | 62                   | 137.72.43.207 | 137.72.43.137 | TCP      | ACK PSH : ftp reply code 200 | ftp control | 10432       | 452077435      | 1257181376     | 32741          |

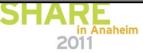

# FTP Diagnosis – Analyze the PORT command

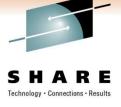

| Traces | Query Builder                        | Packet Summary                    | Packet Details | Sequence of Execution            | Response Time Summary | Exception Report |
|--------|--------------------------------------|-----------------------------------|----------------|----------------------------------|-----------------------|------------------|
| _ Pa   | icket Details —                      |                                   |                |                                  |                       |                  |
|        | - Lot Doto in                        | Here Decende                      |                |                                  |                       |                  |
|        | <u>acket Details</u><br>cket Details | Hex Decode                        |                |                                  |                       |                  |
|        | CREE Details                         |                                   |                |                                  |                       |                  |
|        | acket ID : 6                         |                                   |                |                                  |                       |                  |
|        |                                      | 2009 02:35:29:<br>R : IPv4/6 Paci |                | THIdPkt) (4)                     |                       |                  |
|        | l                                    | 5                                 |                | 1111111107 (17)                  |                       |                  |
|        | THDR_T Heade<br>evice Type :         |                                   |                |                                  |                       |                  |
| I      | ink Name :                           | ETH1                              |                |                                  |                       |                  |
| E      |                                      | d Size adjust<br>acket was rece   |                |                                  |                       |                  |
| L      |                                      | ngth : 67 byte:                   |                |                                  |                       |                  |
|        |                                      |                                   |                | 137.72.43.207                    |                       |                  |
|        | CB Address :                         | : 10432 Rem<br>: 0x0              | ote Port : 2   | 1                                |                       |                  |
|        | SID :                                |                                   |                |                                  |                       |                  |
| I I I  | race Count :                         | : 191128                          |                |                                  |                       |                  |
|        | P Version 4                          |                                   | _              |                                  |                       |                  |
|        | ource : 13<br>Protocol : TO          |                                   | Remote :       | 137.72.43.207                    |                       |                  |
|        | atagram Leng                         |                                   |                |                                  |                       |                  |
| E      | 'lags : Don't                        | t Fragment                        | Fragment       | Offset : 0                       |                       |                  |
|        | CP Header In                         |                                   |                |                                  |                       |                  |
|        |                                      |                                   |                | 21 ftp control<br>er : 452077435 |                       |                  |
|        |                                      | 80 Flags :                        |                |                                  |                       |                  |
| E      | TP Data                              |                                   |                |                                  |                       |                  |
|        | command : POP                        | AT<br>137,72,43,137               | 40.196         |                                  |                       |                  |
|        | arameters :                          | 137,72,43,137                     | , 40, 190      |                                  |                       | _                |
|        |                                      |                                   |                |                                  |                       |                  |

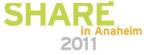

# FTP Diagnosis – Analyze the PORT command continued

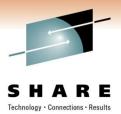

PORT 137,72,43,137,40,196

- Specifies that the FTP Server will initiate the data connection
- Client's IP Address: 137.72.43.137
- Client's Port: 40 \* 256 + 196 = 10436
- Expect to see a SYN packet:
  - from server (137.72.43.207)
  - to client (137.72.43.137)

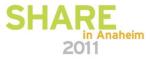

# FTP Diagnosis – check the equivalent Sniffer trace

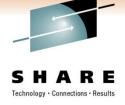

| Traces | Quer           | ry Builder Packet Si | ummary Pa        | cket Details Sequ | ence of Execution | Response Ti | me Summary Exception Report  |             |             |                |                |                |
|--------|----------------|----------------------|------------------|-------------------|-------------------|-------------|------------------------------|-------------|-------------|----------------|----------------|----------------|
| Pac    | Packet Summary |                      |                  |                   |                   |             |                              |             |             |                |                |                |
| D      |                | Timestamp            | Datagram<br>Size | Local IP          | Rmt. IP           | Protocol    | Messages                     | Local Port  | Rmt. Port   | Seq.<br>Number | Ack.<br>Number | Window<br>Size |
| 10     |                | 02:42:00:5115 GMT    | 52               | 137.72.43.137     | 137.72.43.207     | TCP         | SYN                          | 10432       | ftp control | 1257181311     | 0              | 65535          |
| 11     |                | 02:42:00:5130 GMT    | 48               | 137.72.43.207     | 137.72.43.137     | тср         | ACK SYN                      | ftp control | 10432       | 452077195      | 1257181312     | 32768          |
| 12     |                | 02:42:00:5130 GMT    | 40               | 137.72.43.137     | 137.72.43.207     | TCP         | ACK                          | 10432       | ftp control | 1257181312     | 452077196      | 64240          |
| 13     |                | 02:42:00:6380 GMT    | 114              | 137.72.43.207     | 137.72.43.137     | TCP         | ACK PSH : ftp reply code 220 | ftp control | 10432       | 452077196      | 1257181312     | 32768          |
| 14     |                | 02:42:00:7886 GMT    | 40               | 137.72.43.137     | 137.72.43.207     | TCP         | ACK                          | 10432       | ftp control | 1257181312     | 452077270      | 64221          |
| 15     |                | 02:42:00:7916 GMT    | 74               | 137.72.43.207     | 137.72.43.137     | TCP         | ACK PSH : ftp reply code 220 | ftp control | 10432       | 452077270      | 1257181312     | 32768          |
| 16     |                | 02:42:01:0073 GMT    | 40               | 137.72.43.137     | 137.72.43.207     | TCP         | ACK                          | 10432       | ftp control | 1257181312     | 452077304      | 64213          |
| 17     |                | 02:42:04:9129 GMT    | 54               | 137.72.43.137     | 137.72.43.207     | TCP         | ACK PSH : ftp command USER   | 10432       | ftp control | 1257181312     | 452077304      | 64213          |
| 18     |                | 02:42:04:9278 GMT    | 67               | 137.72.43.207     | 137.72.43.137     | TCP         | ACK PSH : ftp reply code 331 | ftp control | 10432       | 452077304      | 1257181326     | 32754          |
| 19     |                | 02:42:05:0542 GMT    | 40               | 137.72.43.137     | 137.72.43.207     | TCP         | ACK                          | 10432       | ftp control | 1257181326     | 452077331      | 64206          |
| 20     |                | 02:42:07:3607 GMT    | 55               | 137.72.43.137     | 137.72.43.207     | TCP         | ACK PSH : ftp command PASS   | 10432       | ftp control | 1257181326     | 452077331      | 64206          |
| 21     |                | 02:42:07:6216 GMT    | 40               | 137.72.43.207     | 137.72.43.137     | TCP         | ACK PSH                      | ftp control | 10432       | 452077331      | 1257181341     | 32753          |
| 22     |                | 02:42:08:1125 GMT    | 101              | 137.72.43.207     | 137.72.43.137     | TCP         | ACK PSH : ftp reply code 230 | ftp control | 10432       | 452077331      | 1257181341     | 32753          |
| 23     |                | 02:42:08:2261 GMT    | 40               | 137.72.43.137     | 137.72.43.207     | TCP         | ACK                          | 10432       | ftp control | 1257181341     | 452077392      | 64191          |
| 24     |                | 02:42:10:3368 GMT    | 48               | 137.72.43.137     | 137.72.43.207     | TCP         | ACK PSH : ftp command TYPE   | 10432       | ftp control | 1257181341     | 452077392      | 64191          |
| 25     |                | 02:42:10:3419 GMT    | 83               | 137.72.43.207     | 137.72.43.137     | TCP         | ACK PSH : ftp reply code 200 | ftp control | 10432       | 452077392      | 1257181349     | 32760          |
| 26     |                | 02:42:10:5229 GMT    | 40               | 137.72.43.137     | 137.72.43.207     | TCP         | АСК                          | 10432       | ftp control | 1257181349     | 452077435      | 64180          |
| 30     |                | 02:42:16:2812 GMT    | 67               | 137.72.43.137     | 137.72.43.207     | TCP         | ACK PSH : ftp command PORT   | 10432       | ftp control | 1257181349     | 452077435      | 64180          |
| 31     |                | 02:42:16:2865 GMT    | 62               | 137.72.43.207     | 137.72.43.137     | TCP         | ACK PSH : ftp reply code 200 | ftp control | 10432       | 452077435      | 1257181376     | 32741          |

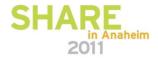

## **FTP Diagnosis**

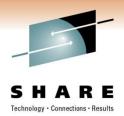

Sniffer trace shows the PORT command was sent to the server but there was no SYN packet coming in – SYN packet was "lost"

Might be related to firewall issues - check firewall setting, FTP.DATA and TCP PROFILE settings.

Passive FTP:

- Client initiates the data connection.
- Check to reply to the PASV command to determine the IP address and Port number of the server for the data connection.

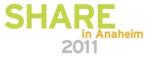

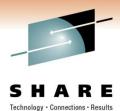

#### **FTP Diagnosis – Passive FTP**

| Traces Query Builder Packet Summary Packet Deta | Sequence of Execution | Response Time Summary | Exception Report |
|-------------------------------------------------|-----------------------|-----------------------|------------------|
|-------------------------------------------------|-----------------------|-----------------------|------------------|

| D   | Timestamp         | Datagram<br>Size | Local IP      | Rmt. IP       | Protocol | Messages                     | Local Port  | Rmt. Port   | Seq.<br>Number | Ack.<br>Number | Window<br>Size |
|-----|-------------------|------------------|---------------|---------------|----------|------------------------------|-------------|-------------|----------------|----------------|----------------|
| 730 | 02:42:16:2097 GMT | 48               | 137.72.43.137 | 137.72.43.207 | TCP      | ACK PSH : ftp command TYPE   | 21157       | ftp control | 3883430947     | 617330248      | 64154          |
| 731 | 02:42:16:2136 GMT | 83               | 137.72.43.207 | 137.72.43.137 | TCP      | ACK PSH : ftp reply code 200 | ftp control | 21157       | 617330248      | 3883430955     | 32760          |
| 732 | 02:42:16:2142 GMT | 46               | 137.72.43.137 | 137.72.43.207 | TCP      | ACK PSH : ftp command PASV   | 21157       | ftp control | 3883430955     | 617330291      | 64143          |
| 733 | 02:42:16:2207 GMT | 89               | 137.72.43.207 | 137.72.43.137 | TCP      | ACK PSH : ftp reply code 227 | ftp control | 21157       | 617330291      | 3883430961     | 32762          |
| 734 | 02:42:16:2223 GMT | 46               | 137.72.43.137 | 137.72.43.207 | TCP      | ACK PSH : ftp command LIST   | 21157       | ftp control | 3883430961     | 617330340      | 64131          |
| 735 | 02:42:16:2234 GMT | 52               | 137.72.43.137 | 137.72.43.207 | TCP      | SYN                          | 21158       | 3679        | 3534575276     | 0              | 65535          |
| 736 | 02:42:16:2331 GMT | 48               | 137.72.43.207 | 137.72.43.137 | TCP      | ACK SYN                      | 3679        | 21158       | 617396255      | 3534575277     | 32768          |
| 737 | 02:42:16:2331 GMT | 40               | 137.72.43.137 | 137.72.43.207 | TCP      | АСК                          | 21158       | 3679        | 3534575277     | 617396256      | 64240          |
| 738 | 02:42:16:2799 GMT | 61               | 137.72.43.207 | 137.72.43.137 | TCP      | ACK PSH : ftp reply code 125 | ftp control | 21157       | 617330340      | 3883430967     | 32762          |
| 739 | 02:42:16:4079 GMT | 40               | 137.72.43.137 | 137.72.43.207 | TCP      | АСК                          | 21157       | ftp control | 3883430967     | 617330361      | 64126          |
| 740 | 02:42:16:4465 GMT | 1500             | 137.72.43.207 | 137.72.43.137 | TCP      | АСК                          | 3679        | 21158       | 617396256      | 3534575277     | 32768          |
| 741 | 02:42:16:4467 GMT | 1457             | 137.72.43.207 | 137.72.43.137 | TCP      | ACK PSH                      | 3679        | 21158       | 617397716      | 3534575277     | 32768          |
| 742 | 02, 2:16:4468 GMT | 40               | 137.72.43.137 | 137.72.43.207 | TCP      | АСК                          | 21158       | 3679        | 3534575277     | 617399133      | 63520          |
| 743 | 02:42:16:4468 GMT | 40               | 137.72.43.137 | 137.72.43.207 | TCP      | ACK                          | 21158       | 3679        | 3534575277     | 617399133      | 64240          |
| 744 | 02:42:16:4491 GMT | 40               | 137.72.43.207 | 137.72.43.137 | TCP      | ACK PSH FIN                  | 3679        | 21158       | 617399133      | 3534575277     | 32768          |
| 745 | 02:42:16:4493 GMT | 40               | 137.72.43.137 | 137.72.43.207 | TCP      | ACK                          | 21158       | 3679        | 3534575277     | 617399134      | 64240          |
| 746 | 02:42:16:4495 GMT | 40               | 137.72.43.137 | 137.72.43.207 | TCP      | ACK FIN                      | 21158       | 3679        | 3534575277     | 617399134      | 64240          |
| 747 | 02:42:16:4524 GMT | 40               | 137.72.43.207 | 137.72.43.137 | TCP      | ACK PSH                      | 3679        | 21158       | 617399134      | 3534575278     | 32768          |

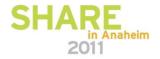

#### FTP Diagnosis – Analyze the PASV Reply

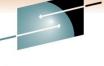

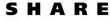

Technology · Connections · Results

| Traces | Query Builder                 | Packet Summary                   | Packet Details | Sequence of Execution | Response Time Summary | Exception Report |           |
|--------|-------------------------------|----------------------------------|----------------|-----------------------|-----------------------|------------------|-----------|
| E P    | acket Details —               |                                  |                |                       |                       |                  |           |
|        |                               |                                  |                |                       |                       |                  |           |
| E      | acket Details                 | Hex Decode                       |                |                       |                       |                  |           |
|        | icket Details                 |                                  |                |                       |                       |                  |           |
| Ì      |                               |                                  |                |                       |                       |                  |           |
|        | Packet ID : 7                 |                                  |                |                       |                       |                  |           |
|        | lime : 3/3/20                 | 09 02:42:16:2                    | 207 GMI        |                       |                       |                  |           |
|        | Header :                      |                                  |                |                       |                       |                  |           |
|        | Source Mac :<br>ETHERTYPE : 1 |                                  | A:CF Rem       | ote Mac : 00:13:20    | :D5:77:94             |                  |           |
|        | SINERITE                      | (0x000)                          |                |                       |                       |                  |           |
|        | IP Version 4                  |                                  |                |                       |                       |                  |           |
|        | Source : 13<br>Protocol : TO  |                                  | Remote :       | 137.72.43.137         |                       |                  |           |
|        | Datagram Leng                 |                                  |                |                       |                       |                  |           |
|        | Flags :                       | Fragment Off                     | set : O        |                       |                       |                  |           |
|        | ICP Header In                 | ifo                              |                |                       |                       |                  |           |
|        |                               | 21 ftp contro                    |                |                       | Client will conn      | act to the So    | rvor Port |
|        | -                             | : 617330291<br>52 Flags :        |                | r : 3883430961        | 3679 for data c       |                  |           |
|        |                               |                                  | non pon        |                       |                       |                  |           |
|        | FTP Data                      |                                  |                |                       | Server IP = $137$     |                  | 0070      |
|        |                               | 227 (Entering )<br>ering Passive |                | )<br>2,43,207,14,95)  | Server Port = 1       | 4 ~ 256 + 95     | = 36/9    |
|        |                               |                                  |                | -,,,,,                |                       |                  |           |

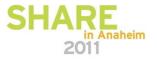

### TLS/SSL https (Port 443), AT-TLS (appl. port)

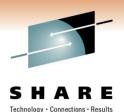

- Transport Layer Security provides security for communications over networks by encrypting the segments at the transport layer end to end.
- TLS V1.0 (RFC 2246) is based on SSL V3.0.
- It does not require the client and the server to arrange for a secret key to be exchanged *before* the transaction.
  - Asymmetric keys (public/private) for handshaking and secret key exchange.
  - Secret key (symmetric) mechanism for subsequent communication.

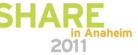

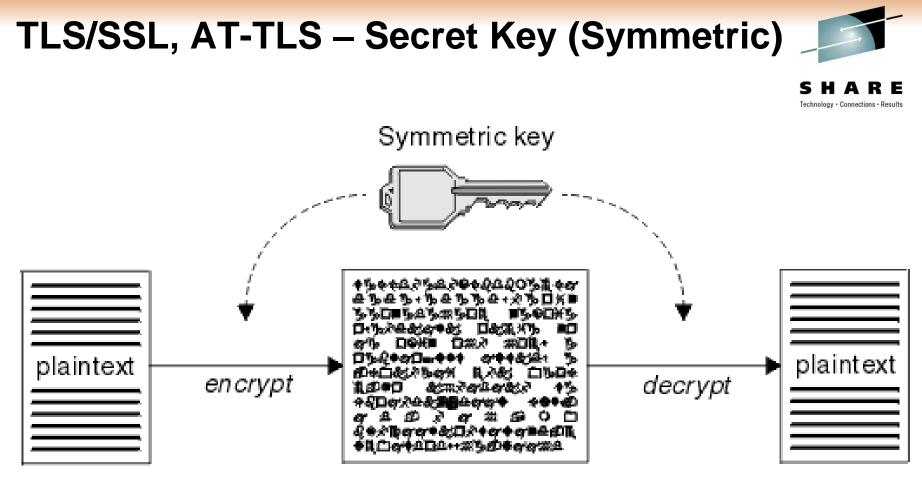

ciphertext

Source: http://middleware.its.state.nc.us/middleware/Documentation/en\_US/htm/csqzas00/csq01skc.gif

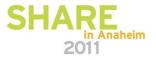

Copyright © 2011 Applied Expert Systems, Inc.

#### TLS/SSL, AT-TLS – Public/Private Keys

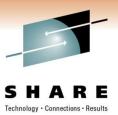

#### ASYMMETRIC ENCRYPTION

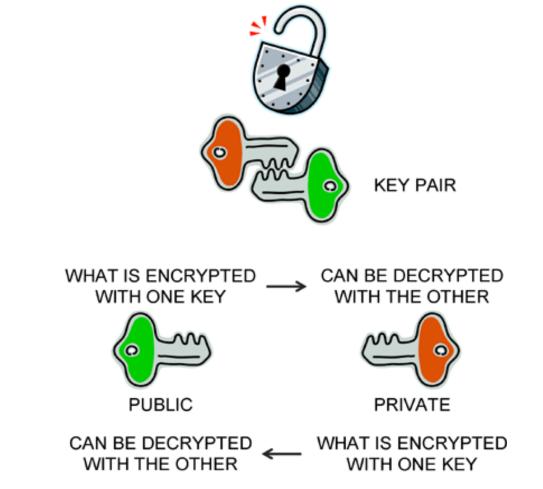

Source: http://www.teracomtraining.com/tutorials/teracom-tutorial-asymmetric-encryption.gif

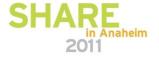

Copyright © 2011 Applied Expert Systems, Inc.

### **TLS/SSL** Basic Flow

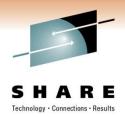

- Negotiate cipher suites and compression algorithms.
- Authenticate the server (and optionally the client) through certificates and public/private keys.
- Server -> Client: The server uses its private key to encrypt and the client uses the public key to decrypt.
- Client -> Server: the client uses the public key to encrypt and the server uses its private key to decrypt.
- Exchange random numbers and a pre-master secret, which is used with other data to create a shared secret key – the Master Secret is used to encrypt/decrypt the data.

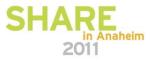

# **TLS/SSL Handshake – Server Authentication**

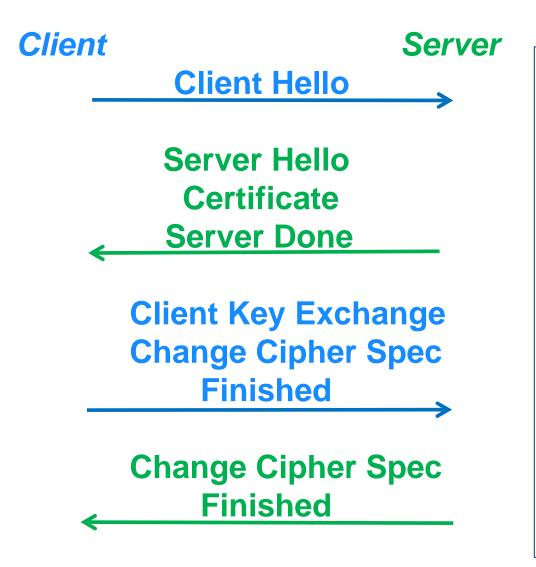

#### Hello

Highest SSL/TLS version supported Ciphers and Compression Method Session ID Random data for key generation

**Certificate**: Server Certificate – contains server's public key.

#### **Client Key Exchange**

Premaster secret encrypted by server's public key. Both the client and the server generate the Master Secret key (symmetric) on their own using the premaster secret and the random data that is generated from the SERVER\_HELLO and CLIENT\_HELLO commands.

#### **Change Cipher Spec**

Indicates that all subsequent data will be encrypted.

Technology · Connections

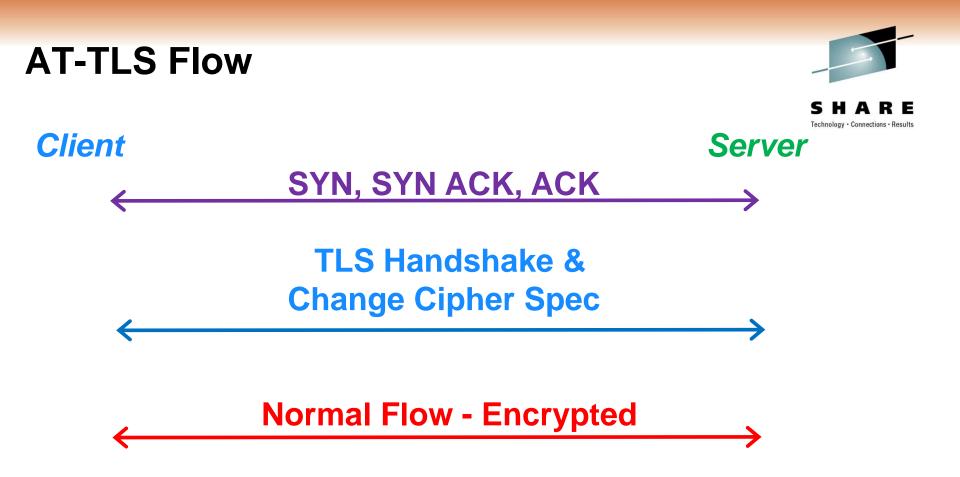

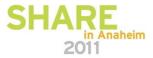

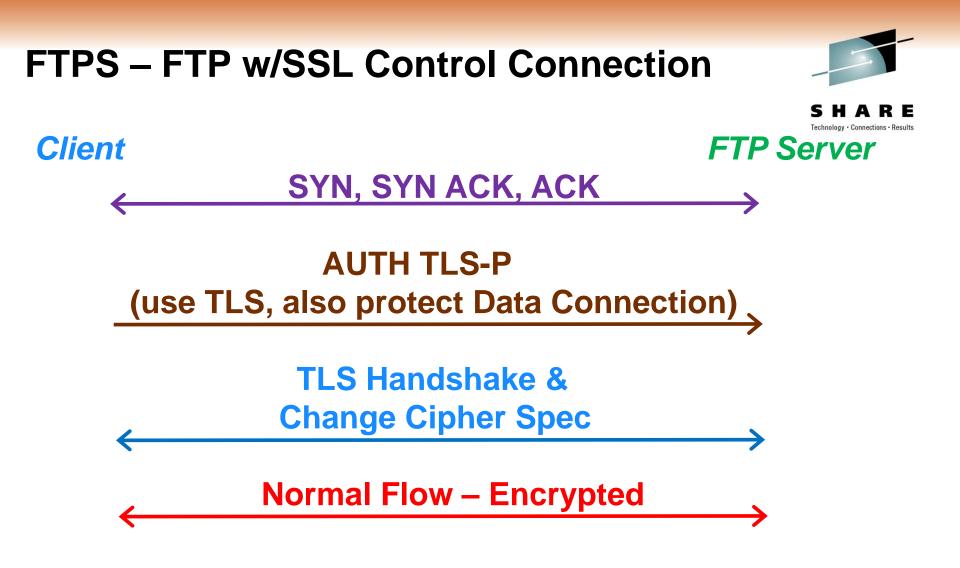

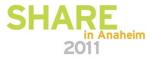

## HTTPS (Port 443)

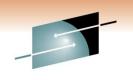

in Anaheim

2011

|            |                        |                  |                    |                  |                  |                                               |            |           | S              | HAI                   | RE             |     |
|------------|------------------------|------------------|--------------------|------------------|------------------|-----------------------------------------------|------------|-----------|----------------|-----------------------|----------------|-----|
| 🏙 CleverVi | iew® for cTrace #      | alysis           |                    |                  |                  |                                               |            |           |                |                       |                | X   |
| File Help  | 0                      |                  |                    |                  |                  |                                               |            |           |                |                       |                |     |
|            |                        | Q 🧶 🤡            | 📅 🛱 🤋              |                  |                  |                                               |            |           |                |                       |                |     |
|            |                        |                  |                    |                  | <b>•</b> •• •• • | a la <b>S</b> amata la suma succ              |            |           |                |                       |                |     |
| Sa Iran    | TIC Errors are Session | Errors 🕐 H       | Resp. time thresh. | Application Erro | ors 🙂 INITT      | Packets 🔴 TERM Packets INIT Errors TERM       | 1 Errors   |           |                |                       |                |     |
| Traces Que | ery Builder Packet S   | ummary           |                    |                  |                  |                                               |            |           |                |                       |                |     |
|            |                        |                  |                    |                  |                  |                                               |            |           |                |                       |                |     |
| Packet Su  | immary                 |                  |                    |                  |                  |                                               |            |           |                |                       |                |     |
| D          | Timestamp              | Datagram<br>Size | Local IP           | Rmt. IP          | Protocol         | Messages                                      | Local Port | Rmt. Port | Seq.<br>Number | Ack.<br>Number        | Window<br>Size |     |
| 52         | 18:36:09:5954 EST      | 52               | 137.72.43.113      | 161.113.0.6      | TCP              | SYN                                           | 53755      | https     | 373845382      | 0                     | 8192           |     |
| 53         | 18:36:09:6604 EST      | 52               | 161.113.0.6        | 137.72.43.113    | TCP              | ACKISYN                                       | https      | 53755     | 3140938962     | 373845383             | 4380           |     |
| 54         | 18:36:09:6606 EST      | 40               | 137.72.43.113      | 161.113.0.6      | TCP              | ACK                                           | 53755      | https     |                |                       | 16588          | 0.1 |
| 55         | 18:36:09:6685 EST      | 238              | 137.72.43.113      | 161.113.0.6      | TCP              | TLS: Client Hello                             | 53755      | https     | 373845383      | 3140938963            | 16588          |     |
| 56         | 18:36:09:7484 EST      | 1316             | 161.113.0.6        | 137.72.43.113    | TCP              | TLS: Server Hello, Certificate                | https      | 53755     | 3140938963     |                       | 4380           |     |
| 57         | 18:36:09:7552 EST      | 1316             | 161.113.0.6        | 137.72.43.113    | TCP              | ACK                                           | https      | 53755     | 3140940239     |                       | 4380           |     |
| 58         | 18:36:09:7552 EST      | 40               | 137.72.43.113      | 161.113.0.6      | TCP              | ACK                                           | 53755      | https     | 373845581      | 3140941515            | 16588          |     |
| 59         | 18:36:09:7622 EST      | 1316             | 161.113.0.6        | 137.72.43.113    | TCP              | ACK                                           | https      | 53755     | 3140941515     |                       | 4380           | E   |
| 60         | 18:36:09:7657 EST      | 733              | 161.113.0.6        | 137.72.43.113    | TCP              | TLS: Server Hello Done                        | https      | 53755     | 3140942791     | 1002 B ANS 200 AND 20 | 4380           |     |
| 61         | 18:36:09:7658 EST      | 40               | 137.72.43.113      | 161.113.0.6      | TCP              | ACK                                           | 53755      | https     | 373845581      | 3140943484            | 16588          | -   |
| 62         | 18:36:09:7718 EST      | 222              | 137.72.43.113      | 161.113.0.6      | TCP              | TLS: Client Key Exchange, Change Cipher Spec, | 53755      | https     | 373845581      | 3140943484            | 16588          |     |
| 63         | 18:36:09:8372 EST      | 40               | 161.113.0.6        | 137.72.43.113    | TCP              | ACK                                           | https      | 53755     | 3140943484     | 373845763             | 4760           |     |
| 64         | 18:36:09:8424 EST      | 83               | 161.113.0.6        | 137.72.43.113    | TCP              | TLS: Change Cipher Spec, Encrypted Data       | https      | 53755     | 3140943484     | 373845763             | 4760           |     |
| 65         | 18:36:09:8437 EST      | 879              | 137.72.43.113      | 161.113.0.6      | TCP              | TLS: Application                              | 53755      | https     | 373845763      | 3140943527            | 16577          |     |
| 66         | 18:36:09:9180 EST      | 40               | 161.113.0.6        | 137.72.43.113    | TCP              | ACK                                           | https      | 53755     | 3140943527     |                       | 5599           |     |
| 67         | 18:36:09:9508 EST      | 1316             | 161.113.0.6        | 137.72.43.113    | TCP              | TLS: Application                              | https      | 53755     | 3140943527     |                       | 5599           |     |
| 68         | 18:36:09:9576 EST      | 1316             | 161.113.0.6        | 137.72.43.113    | TCP              | TLS: Application                              | https      | 53755     | 3140944803     | 373846602             | 5599           |     |
| 69         | 18:36:09:9577 EST      | 40               | 137.72.43.113      | 161.113.0.6      | TCP              | ACK                                           | 53755      | https     | 373846602      | 3140946079            | 16588          |     |
| 70         | 18:36:09:9648 EST      | 1316             | 161.113.0.6        | 137.72.43.113    | TCP              | TLS: Application                              | https      | 53755     | 3140946079     | 373846602             | 5599           |     |
| 71         | 18:36:09:9716 EST      | 1316             | 161.113.0.6        | 137.72.43.113    | TCP              | TLS: Application                              | https      | 53755     | 3140947355     | 373846602             | 5599           |     |
| 72         | 18:36:09:9717 EST      | 40               | 137.72.43.113      | 161.113.0.6      | TCP              | ACK                                           | 53755      | https     | 373846602      | 3140948631            | 16588          |     |
| 73         | 18:36:09:9787 EST      | 1316             | 161.113.0.6        | 137.72.43.113    | TCP              | TLS: Application                              | https      | 53755     | 3140948631     | 373846602             | 5599           |     |
| 74         | 18:36:09:9855 EST      | 1316             | 161.113.0.6        | 137.72.43.113    | TCP              | TLS: Application                              | https      | 53755     | 3140949907     |                       | 5599           |     |
| 75         | 18:36:09:9856 EST      | 40               | 137.72.43.113      | 161.113.0.6      | TCP              | ACK                                           | 53755      | https     | 373846602      |                       | 16588          |     |
| 76         | 18:36:09:9925 EST      | 1316             | 161.113.0.6        | 137.72.43.113    | TCP              | TLS: Application                              | https      | 53755     | 3140951183     | 373846602             | 5599           |     |

Copyright © 2011 Applied Expert Systems, Inc.

#### AT-TLS - FTP w/SSL

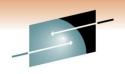

2011

| 🏙 Cle   | verView® for cTra | ace Analysis     |                      |            |            |                     |                            |               |                     |             |                |                |   |
|---------|-------------------|------------------|----------------------|------------|------------|---------------------|----------------------------|---------------|---------------------|-------------|----------------|----------------|---|
| File    | Help              |                  |                      |            |            |                     |                            |               |                     |             |                |                |   |
|         | - 🗐 🔕 🖶           | 🔿 Q 🍭 🌫          | 📅 🖻                  | Q          |            |                     |                            |               |                     |             |                |                |   |
|         |                   |                  | 101 CO 102 AN 102 CO | 20022      | KF Applied | tion Exercise 🧥 Thi | IT Packets 🛛 😑 TERM Packet | s INIT Errors | TEDM Evene          |             |                |                |   |
|         |                   | 1                | Resp. 1m             | e Inresn.  | 🐥 Арріса   | tion Errors 😈 IN    |                            | s INTERFORS   | TERM Errors         |             |                |                |   |
| Traces  | Query Builder Pac | ket Summary      |                      |            |            |                     |                            | Tind on       | nnection INIT Erro  |             |                |                |   |
| E Calif |                   |                  |                      |            |            |                     |                            | [Filld CO     | INNECTION INTE ERIO | rs          |                |                | 1 |
| Pack    | et Summary        |                  |                      |            |            | 11                  |                            | a             |                     |             | <i>(</i> )     |                |   |
| ID      | Timestam          | Datagram<br>Size | Local<br>IP          | Rmt.<br>IP | Protocol   | Messages            | AUTH TLS-P                 | Local Port    | Rmt. Port           | Seq. Number | Ack.<br>Number | Window<br>Size | ^ |
| 105     | 23:13:41:978      | 87 52            | 10.192.              | 10.192     | TCP        | SYN                 |                            | 4042          | ftp control         | 3440233762  | 0              | 65535          |   |
| 106     | 23:13:41:978      | 88 48            | 10.192.              | 10.192     | TCP        | ACK SYN             |                            | ftp control   | 4042                | 2371254549  | 3440233763     | 65535          |   |
| 107     | 23:13:41:979      | 97 40            | 10.192.              | 10.192     | TCP        | ACK                 |                            | 4042          | ftp control         | 3440233763  | 2371254550     | 32768          |   |
| 108     | 23:13:43:546      | 68 117           | 10.192.              | 10.192     | TCP        | ACK PSH : ftp re    | eply code 220              | ftp control   | 4042                | 2371254550  | 3440233763     | 32768          |   |
| 109     | 23:13:43:72       | 76 40            | 10.192.              | 10.192     | TCP        | ACK                 |                            | 4042          | ftp control         | 3440233763  | 2371254627     | 32748          |   |
| 110     | 23:13:43:72       | 78 196           | 10.192.              | 10.192     | TCP        | ACK PSH : ftp re    | eply code 220              | ftp control   | 4042                | 2371254627  | 3440233763     | 32768          |   |
| 111     | 23:13:43:734      | 42 52            | 10.192.              | 10.192     | TCP        | ACK PSH : ftp co    | ommand AUTH                | 4042          | ftp control         | 3440233763  | 2371254783     | 32709          |   |
| 112     | 23:13:43:734      | 43 40            | 10.192.              | 10.192     | TCP        | ACK PSH             |                            | ftp control   | 4042                | 2371254783  | 3440233775     | 32767          |   |
| 113     | 23:13:45:77       | 79 102           | 10.192.              | 10.192     | TCP        | ACK PSH : ftp re    | eply code 234              | ftp control   | 4042                | 2371254783  | 3440233775     | 32767          |   |
| 114     | 23:13:45:883      | 33 152           | 10.192.              | 10.192     | TCP        | TLS: Client Hello   |                            | 4042          | ftp control         | 3440233775  | 2371254845     | 32694          |   |
| 115     | 23:13:45:883      | 34 40            | 10.192.              | 10.192     | TCP        | ACK PSH             |                            | ftp control   | 4042                | 2371254845  | 3440233887     | 32761          |   |
| 116     | 23:13:45:88       | 50 1492          | 10.192.              | 10.192     | TCP        | TLS: Server Hello   |                            | ftp control   | 4042                | 2371254845  | 3440233887     | 32761          |   |
| 117     | 23:13:45:88       | 50 1492          | 10.192.              | 10.192     | TCP        | ACK                 | Client Hello               | ftp control   | 4042                | 2371256297  | 3440233887     | 32761          |   |
| 118     | 23:13:45:88       | 50 375           | 10.192.              | 10.192     | TCP        | ACK PSH             |                            | ftp control   | 4042                | 2371257749  | 3440233887     | 32761          |   |
| 119     | 23:13:45:93       | 75 40            | 10.192.              | 10.192     | TCP        | ACK                 |                            | 4042          | ftp control         | 3440233887  | 2371257749     | 32768          |   |
| 120     | 23:13:45:992      | 20 179           | 10.192.              | 10.192     | TCP        | TLS: Client Key E   | ixchange                   | 4042          | ftp control         | 3440233887  | 2371258084     | 32684          |   |
| 121     | 23:13:45:992      | 21 40            | 10.192.              | 10.192     | TCP        | ACK PSH             |                            | ftp control   | 4042                | 2371258084  | 3440234026     | 32759          |   |
| 122     | 23:13:45:992      | 22 46            | 10.192.              | 10.192     | TCP        | TLS: Change Cip     | her Spec                   | 4042          | ftp control         | 3440234026  | 2371258084     | 32684          |   |
| 123     | 23:13:45:992      | 22 85            | 10.192.              | 10.192     | TCP        | TLS: Encrypted D    | Data                       | 4042          | ftp control         | 3440234032  | 2371258084     | 32684          |   |
| 124     | 23:13:45:992      | 22 40            | 10.192.              | 10.192     | TCP        | ACK PSH             | 202                        | ftp control   | 4042                | 2371258084  | 3440234077     | 32756          |   |
| 125     | 23:13:46:003      | 30 46            | 10.192.              | 10.192     | TCP        | TLS: Change Cip     | her Spec                   | ftp control   | 4042                | 2371258084  | 3440234077     | 32756          |   |
| 126     | 23:13:46:00       | 32 85            | 10.192.              | 10.192     | TCP        | TLS: Encrypted E    | Data                       | ftp control   | 4042                | 2371258090  | 3440234077     | 32756          |   |
| 127     | 23:13:46:00       | 35 40            | 10.192.              | 10.192     | TCP        | ACK                 |                            | 4042          | ftp control         | 3440234077  | 2371258135     | 32671          |   |
| 128     | 23:13:46:098      | 84 77            | 10.192.              | 10.192     | TCP        | TLS: Application    |                            | 4042          | ftp control         | 3440234077  | 2371258135     | 32671          |   |
| 129     | 23:13:46:098      | 86 40            | 10.192.              | 10.192     | TCP        | ACK PSH             |                            | ftp control   | 4042                | 2371258135  | 3440234114     | 32765          |   |
| 130     | 23:13:46:09       | 91 109           | 10.192.              | 10.192     | TCP        | TLS: Application    |                            | ftp control   | 4042                | 2371258135  | 3440234114     | 32765          | ~ |
|         | 60                |                  |                      |            |            | Convright @ (       | 2011 Applied Expert S      | Systems Inc   |                     | 91          | in A           | naheim         |   |

#### **TLS Header**

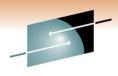

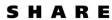

Technology · Connections · Results

| Offset | Length | Description      | Decimal<br>Value | Meaning                            |
|--------|--------|------------------|------------------|------------------------------------|
| 0      | 1      | Content Type     | 20 (0x14)        | Change Cipher Spec                 |
|        |        |                  | 21 (0x15)        | Alert                              |
|        |        |                  | 22 (0x16)        | Handshake                          |
|        |        |                  | 23 (0x17)        | Application                        |
| 1      | 2      | Version          |                  |                                    |
| 1      | 1      | Major Version    | 3                |                                    |
| 2      | 1      | Minor Version    | 0                | SSLv3                              |
|        |        |                  | 1                | TLS 1.0                            |
|        |        |                  | 2                | TLS 1.1                            |
|        |        |                  | 3                | TLS 1.2                            |
| 3      | 2      | Length           | N                | The length of the Protocol Message |
| 5      | N      | Protocol Message |                  |                                    |

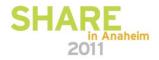

## Sample TLS/SSL Decoding

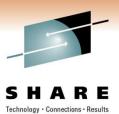

Hex Data: 16 03 01 00 C1 01 00 00 BD 03 01 4B 71 F1 69 DA 10 ....

Secure Socket Layer

TLSv1 Record Layer: Handshake Protocol: Client Hello Content Type: Handshake (22) Version: TLS 1.0 (0x0301) Length: 193 Handshake Protocol: Client Hello Handshake Type: Client Hello (1) Length: 189 Version: TLS 1.0 (0x0301) Random GMT Unix Time: Feb 9, 2010 15:36:09.000000000 Random Bytes: DA10 ... \_ Session ID Length: 32 Session ID: 2D585DAEF198D9BB951DD9F58D7766465B88A493B98ACC3C...

Cipher Suites Length: 70 Cipher Suites (35 suites)

Cipher Suite: .....

28 Random Bytes - to be used with the premaster secret to generate the symmetric key.

Cipher Suite: TLS ECDHE ECDSA WITH AES 256 CBC SHA Cipher Suite: TLS ECDHE RSA WITH AES 256 CBC SHA Ciphers are listed in order of preference -

from the strongest to the weakest

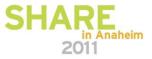